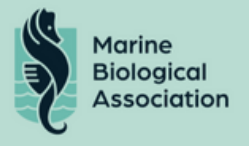

#### **Invitation to Tender – Continuous Plankton Recorder Data Infrastructure**

The Marine Biological Association (MBA) is a Company incorporated by Royal Charter and Charity registered in England and Wales (Registered number 1155893). The MBA was founded in 1884 and is a centre of excellence for marine science, with over 130 years of experience of the delivery of world-class marine science. The MBA also operates the Continuous Plankton Recorder (CPR) Survey, which is the most geographically extensive marine monitoring programme in the world and has been monitoring the health of our oceans since 1931. The CPR Survey is operated from the MBA laboratory which is situated at Citadel Hill, Plymouth PL1 2PB.

The MBA wishes to invite tenders for provision of a web-based tool and associated database to support the capture, storage, management and publication of data and associated information relating to the activities of the Continuous Plankton Recorder Survey.

#### **Requirement and Technical specification**

As detailed in Appendix 1. All "Must Have" elements need to be delivered in a Minimal Viable Product (MVP).

The criteria for selecting the successful candidate will be:

- 1. Value for money
- 2. Fit for purpose
- 3. Level of experience of supplier
- 4. Quality of product based on customer satisfaction on their products
- 5. Speed of delivery
- 6. Warranty and post-purchase servicing agreement (length of cover and level of support )
- 7. Timely and full quote by the published closing date and time

A written quotation (excluding and including VAT) for supplies, shipping costs, services and timelines for delivery must be submitted to Dan Lear (dble@mba.ac.uk) by the closing time and date. Late submissions may not be eligible.

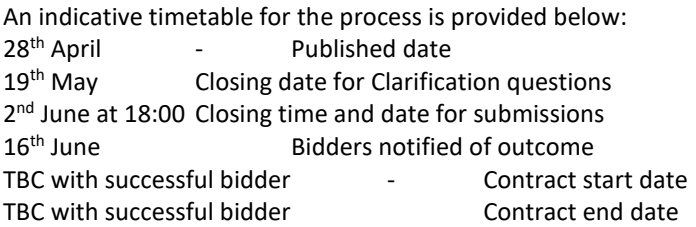

Clarification questions should be sent to Dan Lear [\(dble@mba.ac.uk\)](mailto:dble@mba.ac.uk) by the closing date. Clarification questions and answers will then be circulated to all bidders.

#### **Bidders should provide with their quotation:**

#### **1. Company details**

- Name of main contact
- Proof of company registration and nature of business:
- Employers and Public Liability Insurance certificates
- Environmental Policy
- Health and Safety Policy

#### **2. Itemised list of deliverables and a description of how they meet the specification.**

#### **3. Experience**

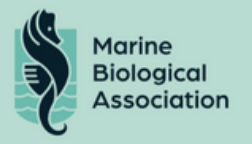

Please provide examples of previous involvement in similar projects to the Requirement

#### **4. Quality of Product:**

- Please provide 2 examples of similar previous products provided within the past 3 years with the following details:
	- $\triangleright$  Description of contract
	- $\triangleright$  Dates
	- $\triangleright$  Value of contract
	- $\triangleright$  Contact details and name of client contact who we may approach for a reference or evidence of product reviews.

#### **5. Ongoing support and service agreements available.**

#### **6. Estimated delivery period from purchase**

All bidders will be notified of their tender outcomes by the date provided.

Yours Sincerely.

Four of

David Johns Director of Research Facilities Head of CPR Survey

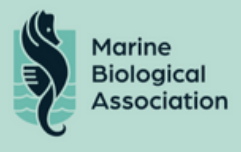

# *Appendix 1 Technical Specification*

# CPR Survey Data Management & Publication Platform

Technical Specification

### Introduction

The Marine Biological Association (MBA) is one of the world's longest-running societies dedicated to promoting research into our oceans and the life they support. Since 1884 we have been providing a unified, clear, independent voice on behalf of the marine biological community and currently have a growing membership in over 40 countries. We also run a leading marine biological research laboratory where many eminent scientists - including 7 Nobel prize winners - have carried out their research.

Driven by almost a century of sustained plankton observations, scientific excellence and innovation, the Continuous Plankton Recorder (CPR) Survey is a globally recognised leader on the impacts of environmental change on the health of our oceans.

As a large-scale global survey, it provides the scientific and policy communities with a basin-wide and long-term measure of the ecological health of marine plankton. Established in 1931, the CPR Survey is the longest running, most geographically extensive marine ecological survey in the world and the home to a considerable database of marine plankton and associated metadata that is used by researchers and policy makers to examine strategically important science pillars such as climate change, human health, fisheries, biodiversity, pathogens, invasive species, ocean acidification and natural capital.

## Project Aims

This contract aims to produce a cloud-based data management and publication solution to meet the operational needs of the CPR Survey.

The solution will enable rapid and accurate data entry, analysis, visualisation and publication using global standards for marine biological data.

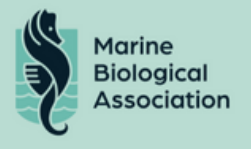

## Project Background

The CPR survey is wholly dependent on the ability to effectively capture, manage and publish data relating to CPR tows. New and emerging opportunities to augment the traditional survey outcomes with data resulting from ancillary instrumentation, new analytical techniques ('Omics and other molecular approaches) and the improvements identified through the iCPR project have increased the need for a 360 degree view of the entire CPR data lifecycle. However the current infrastructure is no longer fit for purpose. It is therefore timely to re-specify and re-engineer a bespoke data infrastructure to ensure the CPR survey remains relevant, trusted and transparent and able to deliver high-quality data to key end users in a timely manner.

The CPR Console and the underlying data infrastructure is at the heart of the planning, capture and quality assurance of CPR data. It has been developed over a number of years and by several developers with differing approaches to programming and database management. In addition there are differing levels of associated technical and user-level documentation.

There are several key risks around the current state of the database and CPR console, including the reliance on old, legacy code and that the underlying database is based on commercial, licensed software.

Given the importance of Console and the back-end database to the effective functioning of the CPR Survey, it is now necessary to undertake work to ensure that the next revolutionary steps can take place from a solid foundation.

The development of the instrumentation area of work through the iCPR project and the application of 'Omics approaches to the 'traditional' CPR require the restructuring and reengineering of the whole application into a modular application with the core data at its hub.

We have initiated this work through the collection of a suite of 'User stories' to capture requirements that the new system must meet.

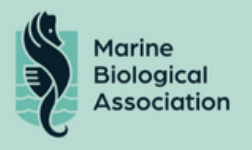

## Project Governance

A project Steering Group will be established made up of key MBA staff involved in the use of the current CPR data infrastructure, including operations, research, analysis and data management. Their role will be to provide feedback on development, clarify and expand upon existing User Stories, and ultimately provide 'sign-off' for completion of the project.

## Key Assumptions

- The outputs will be aligned with the CPR strategy and underpin all aspects of CPR survey activity
- This project will rebuild the CPR database and associated console from the ground up
- The resulting outputs will be hosted in the cloud for scalability and accessibility
- The MBA will have full access to the database.
- The MBA will have access to the raw code.
- The solution will include a standardised export to support the CPR research programme
- The database will include the capability to integrate additional data types including new types of measurements and improvements identified through the iCPR project and additional work in the area of instrumentation

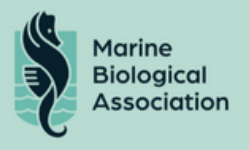

## CPR Survey Process Description

#### **Continuous Plankton Recorder (CPR)**

The Continuous Plankton Recorder (CPR) is an instrument designed to capture plankton samples, towed by a fleet of ships over huge areas of ocean.

The CPR works by filtering plankton from the water over long distances on continuously moving bands of filter silk. The filter silk band is wound through the CPR on rollers turned by gears, which are powered by a propeller. The internal mechanism of the CPR is a self-contained cassette that is loaded with the filtering silk at the laboratory. On some tows, the ships are supplied with several cassettes, which they load into the CPR body to increase the sampling range.

#### **Route**

The CPR Survey uses a number of predefined routes. A route is a named set of points across a stretch of ocean.

#### **Tow**

A tow is one use of the CPR over a specified route. On return to the laboratory, the silk is removed from the mechanism and divided into samples representing 10 nautical miles of towing.

#### **Samples**

The plankton taxa on these samples are then analysed by analysts according to standard procedures.

#### **Check Blocks**

Sometimes the initial analysis reports unexpected results. Senior Analysts raise check blocks to request further investigation of those unexpected results, to confirm or change the initial analysis.

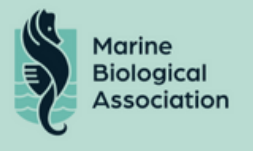

### Process Overview

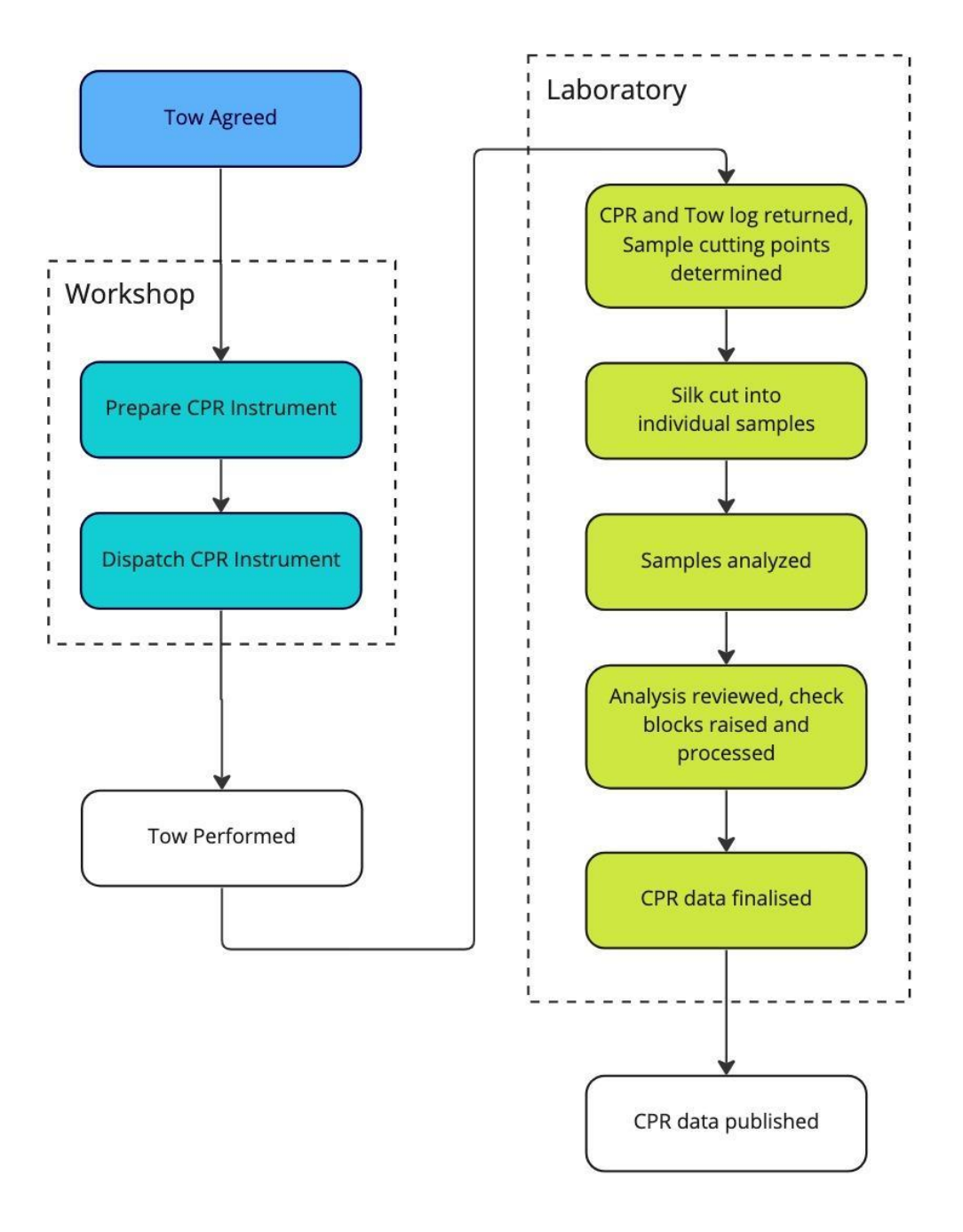

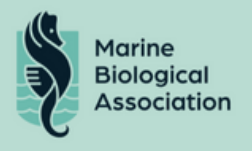

## Existing Solution

### Overview

The core of the existing functionality is to create and manage CPR tows and samples data, and to publish finalised data. This includes recording details of completed tows, recording tow sample cutting, recording the results of sample analysis, creating and processing sample check blocks and publishing the finalised data.

Please refer to Appendix 2 for full details of the existing functionality

The existing data model centres on tow and sample data models, and includes related data models that support those main data models. The current CPR data schema has grown organically, and does not currently reflect database design best practice. Currently hosted on Microsoft SQL Server with a development version running on PostGres, there is a need to review and reengineer the underlying data model to best reflect current and future CPR Survey activities. This should include the use of community and domain controlled vocabularies and GUIDs where applicable to increase external interoperability.

Please refer to Appendix 3 for full details of the existing data model

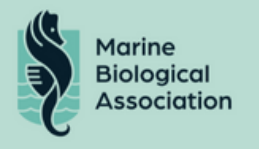

### Components

The existing solution is made up of the following components:

- CPR Database
- CPR Web Server
- Legacy console
- Web console
- Data Products

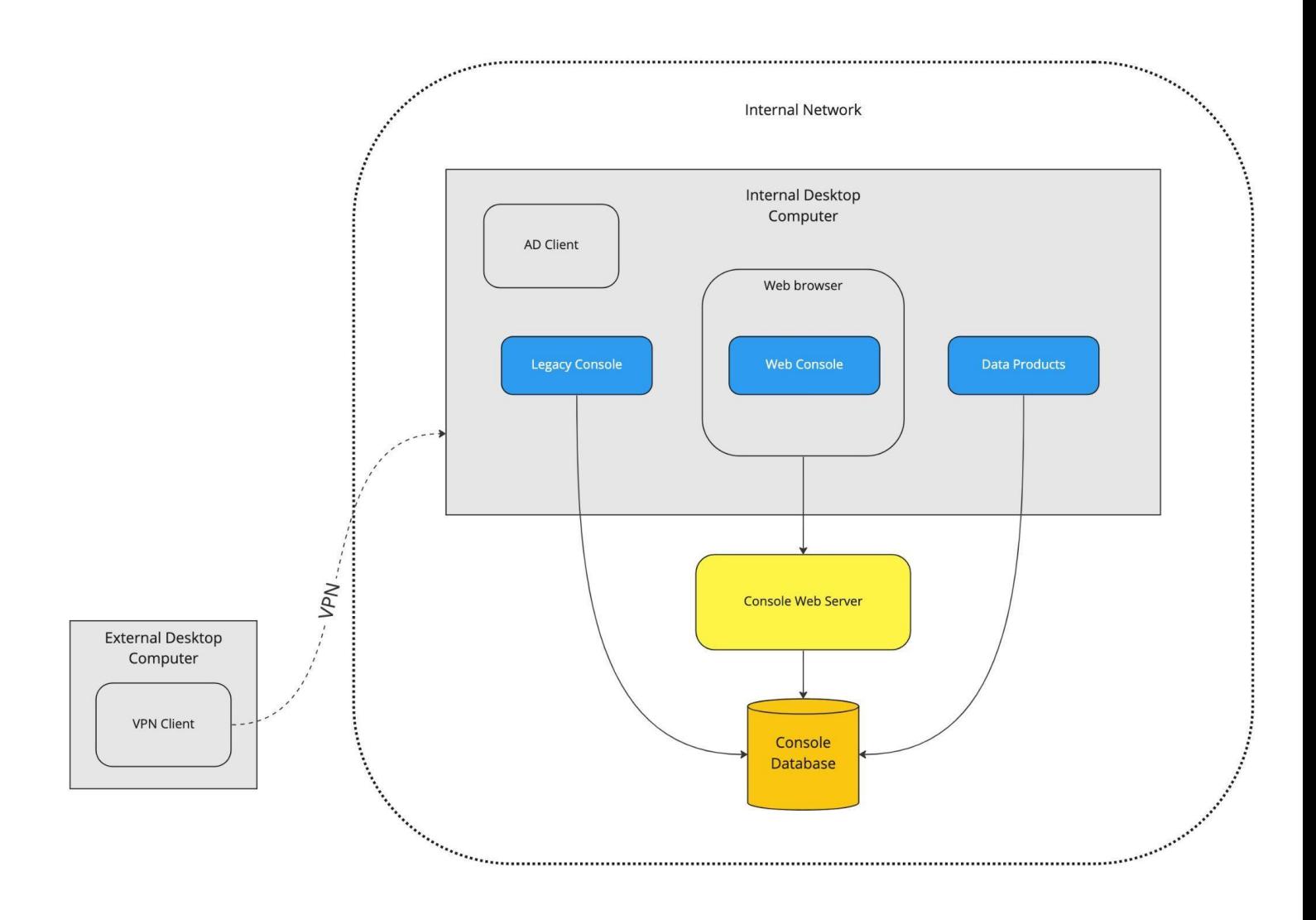

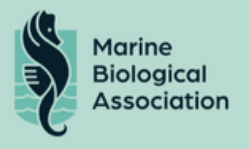

## Product Specification

### Overview

The new solution should be an entirely new platform that provides the desired existing features and builds upon them with a number of new features. Its primary purpose is to facilitate data entry, analysis, visualisation and publication relating to the CPR Survey.

### General requirements

#### Accessibility

The system should be compliant to at least WCAG "A" level accessibility, where possible, providing alternative text and help tips and a clean visual appearance. However, if possible within the available initial build budget, AA accessibility would be preferable*.*

#### Backups/Disaster recovery

The system must have the ability to recover from severe data corruption/loss through a backup system. Backups will be taken at an agreed frequency and retention on discussion with the user group considering cost implications.

#### Future proofing

The system must be extensible, allowing for additional parameters and fields to be added to the data model as survey techniques change, and allow for the ability to extend the model to further tables.

#### Geographic data

The system must hold true geospatial data.

#### Legislation

The system must be Compliant with the NCSC - National Cyber Security Centre - 14 Cloud Security Principles and be GDPR compliant by design.

#### Availability

The system must be appropriately available, excepting planned downtime for development and scheduled tasks, which will be agreed with the project governance groups.

#### Performance

It should provide adequate performance levels to allow a user to manage and analyse their data without significant impairment.

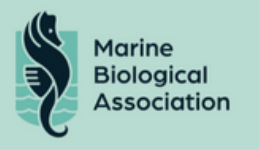

#### Security

The system must be secure against the most common forms of attack (e.g. SQL injection). The system must incorporate a suitable access and permissions model. The developers must be certified with Cyber Essentials +.

#### Scalability

The system must be scalable to allow for both additional data and additional users to be added.

#### Usability

User interfaces should be fully descriptive and laid out in a manner that guides the user along the process required to enter/edit/view data. Where functionality is not immediately intuitive in-context help should be provided.

The digital processes embodied in the platform should work harmoniously with existing paper systems.

#### Data Migration

All existing data from the current CPR Survey database needs to be migrated to the new solution.

Including:

- Users
- Ships
- Routes
- Tows (Finalised & Unfinalised)
- Samples (Finalised & Unfinalised)
- Taxa
- Taxa hierarchy
- Check blocks
- Preset geospatial grid "squares"

The migration process will need to include full checks on data integrity and user acceptance.

A testing system needs to be developed to compare data from the old console system to the new platform to ensure that the data is correct.

As part of the migration, a list of all notes from each tow / sample should be provided to MBA. This will form the basis of a new tagging system. MBA staff should then set flags on each tow / sample based on the notes.

#### Quality Assurance

The reliability of the data and the system is critical to the ongoing operation of the CPR Survey.

As such there is a significant emphasis on Quality Assurance, including the need for :

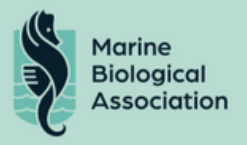

- Detailed design & specification of all features prior to development, including:
	- Consideration of impact on existing data
	- Consideration of impact on existing functionality
	- Consideration of security
	- Consideration of permissions
	- Consideration of usability
	- Consideration of performance
- Appropriate branching strategy
- Code reviews
- Unit tests for all frontend and backend features
- End to end tests for all frontend and backend features
- Generation of manual test checklists
- Continual documentation updates in line with release of new features
- Manual testing before each release
- Minimum of 3 platform environments:
	- Test
	- Staging
	- Production
- Automated monitoring of all services
- Access control monitoring
- Reporting of issues, particularly including those related to:
	- Security
	- Availability
	- Data integrity

#### Future Development

It is expected that there will be continued future development of the platform including enhancing existing features and development of new features, particularly relating to the addition of new instrumentation and data publishing options. It is required that the developer is able to continue to develop the platform beyond the initial version.

#### **Offboarding**

A robust 'offboarding' strategy for data model, data and software to avoid vendor lock-in and in the event that the system becomes non-operational.

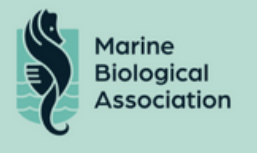

#### Documentation & Training

The system should be documented, providing all information that users and administrators require in order to competently interact with all aspects of the system.

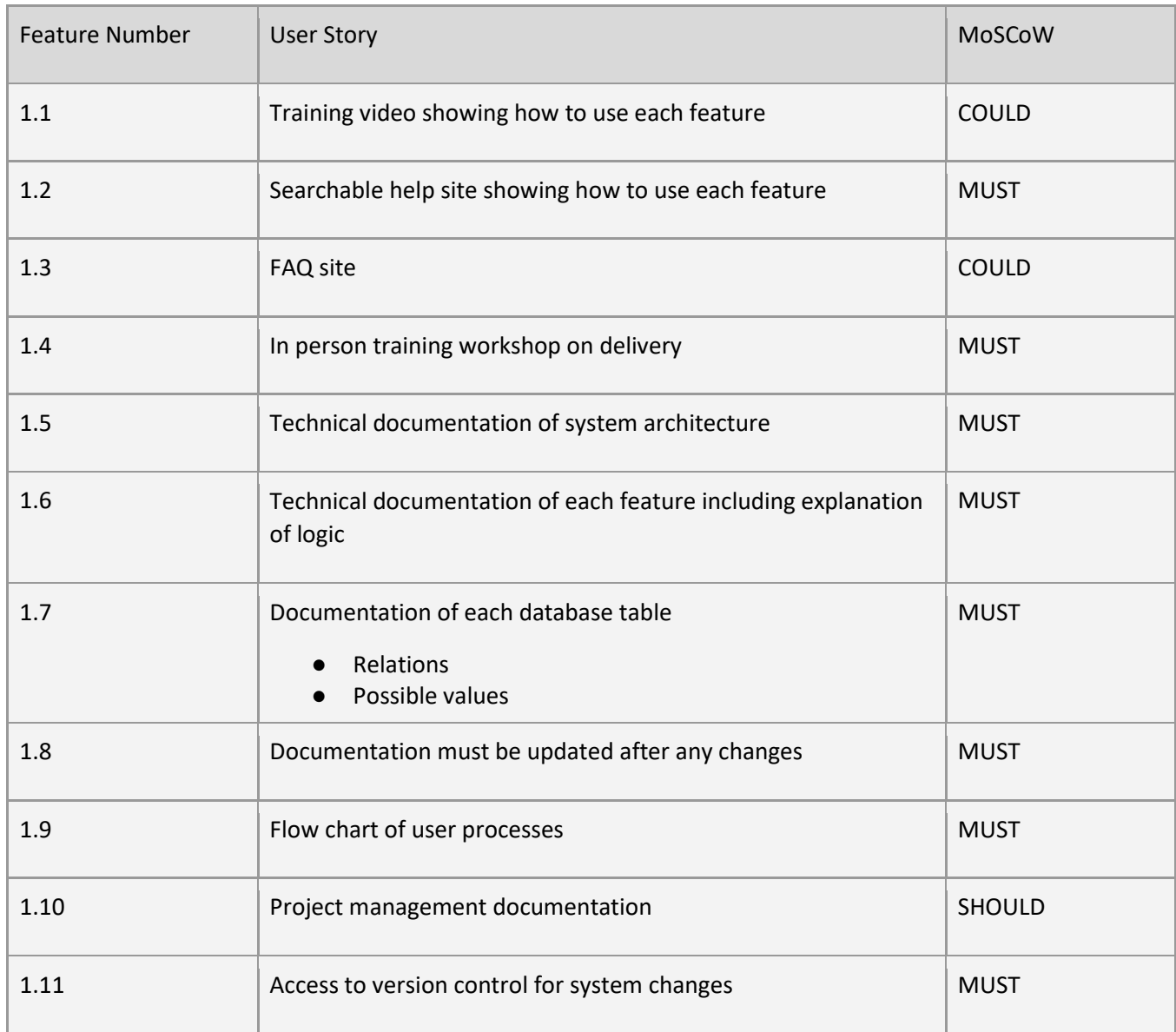

#### Maintenance & Support

- Office hours
- 1 hour responses on urgent queries
- Immediate investigation, prioritise
- Same-day responses on non-urgent (before 4pm)
- 99.5% uptime
- Scheduled maintenance windows
- Appropriate penalties for failure to meet maintenance and support commitments

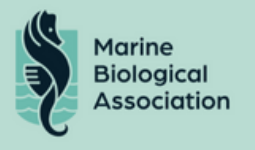

### Sitemap

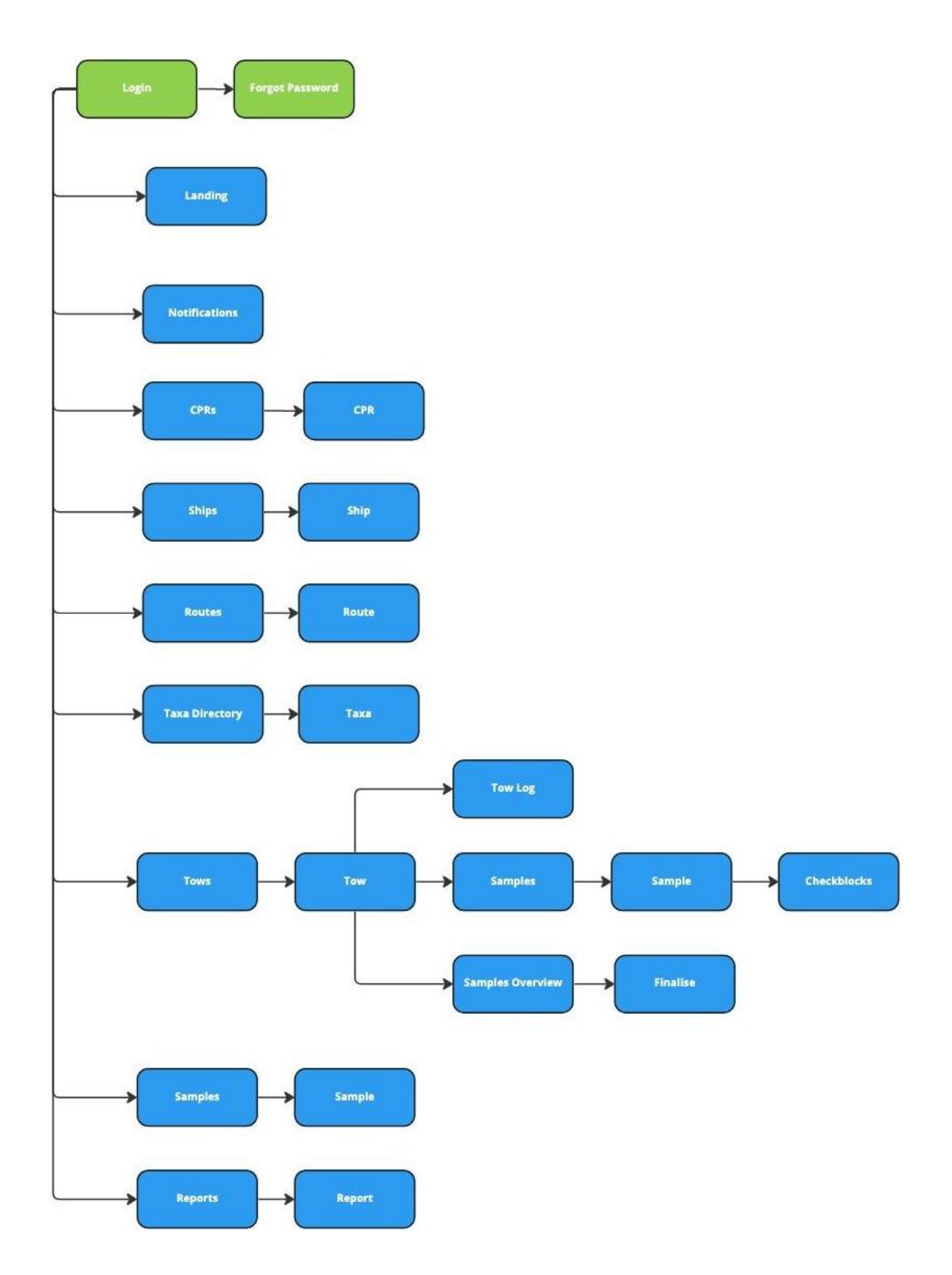

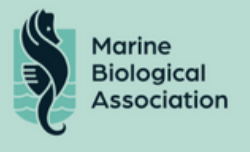

## Database Requirements

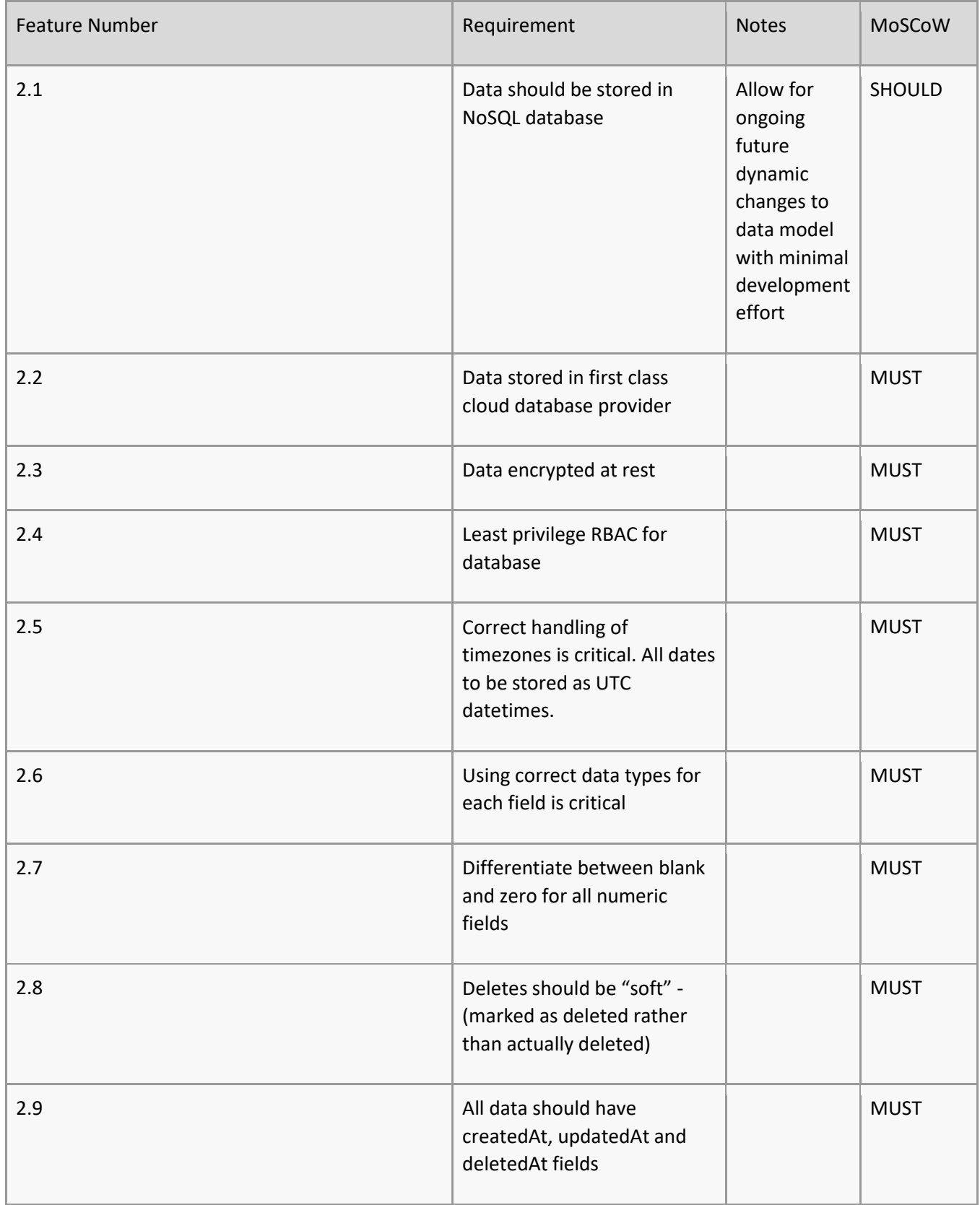

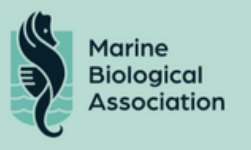

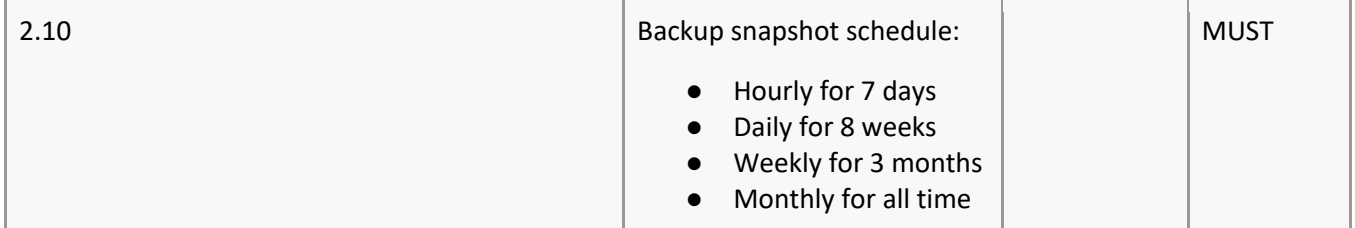

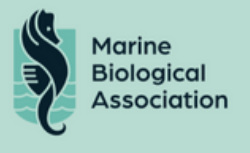

## Backend Requirements

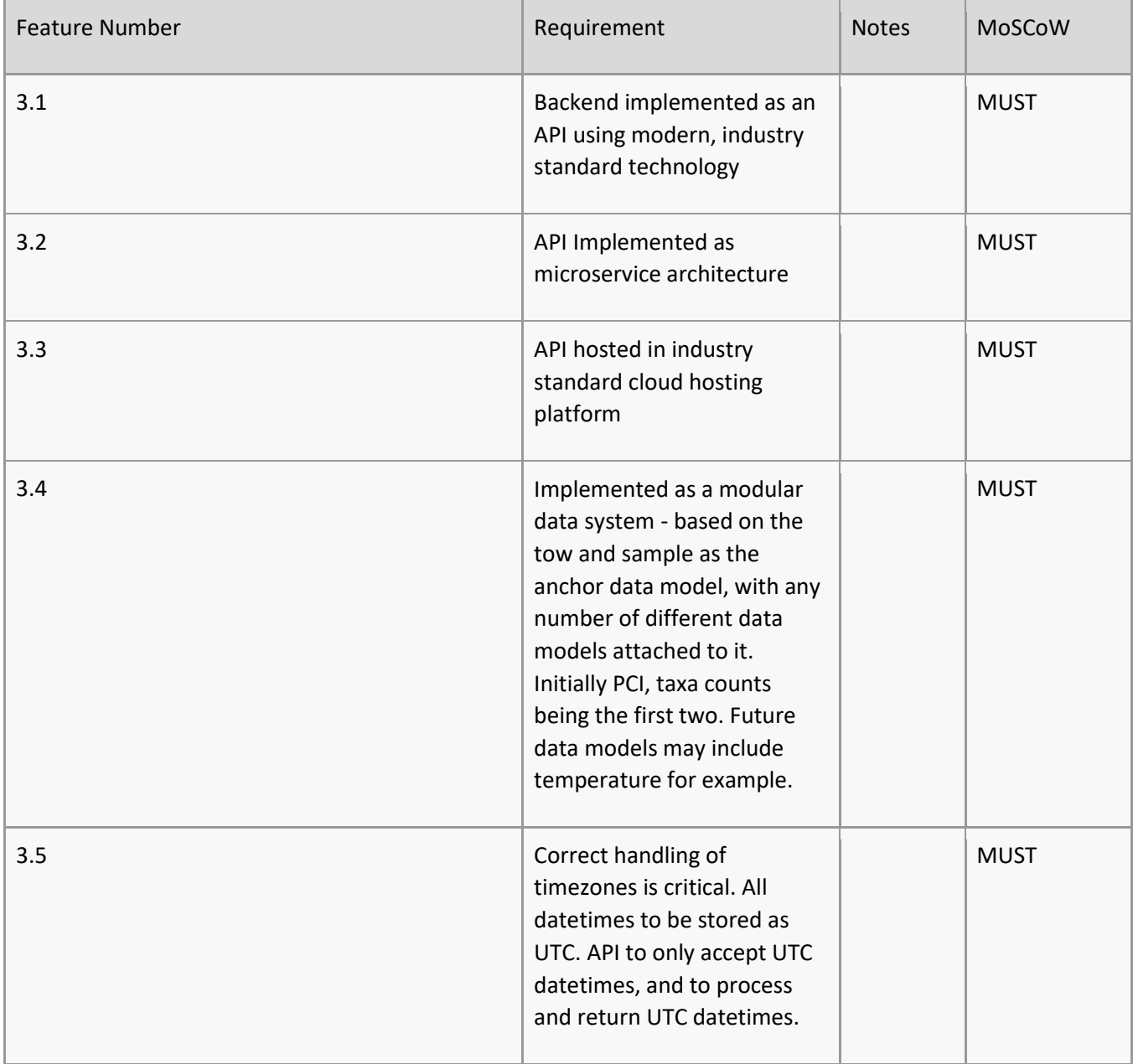

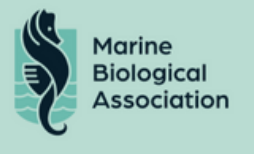

## Frontend Requirements

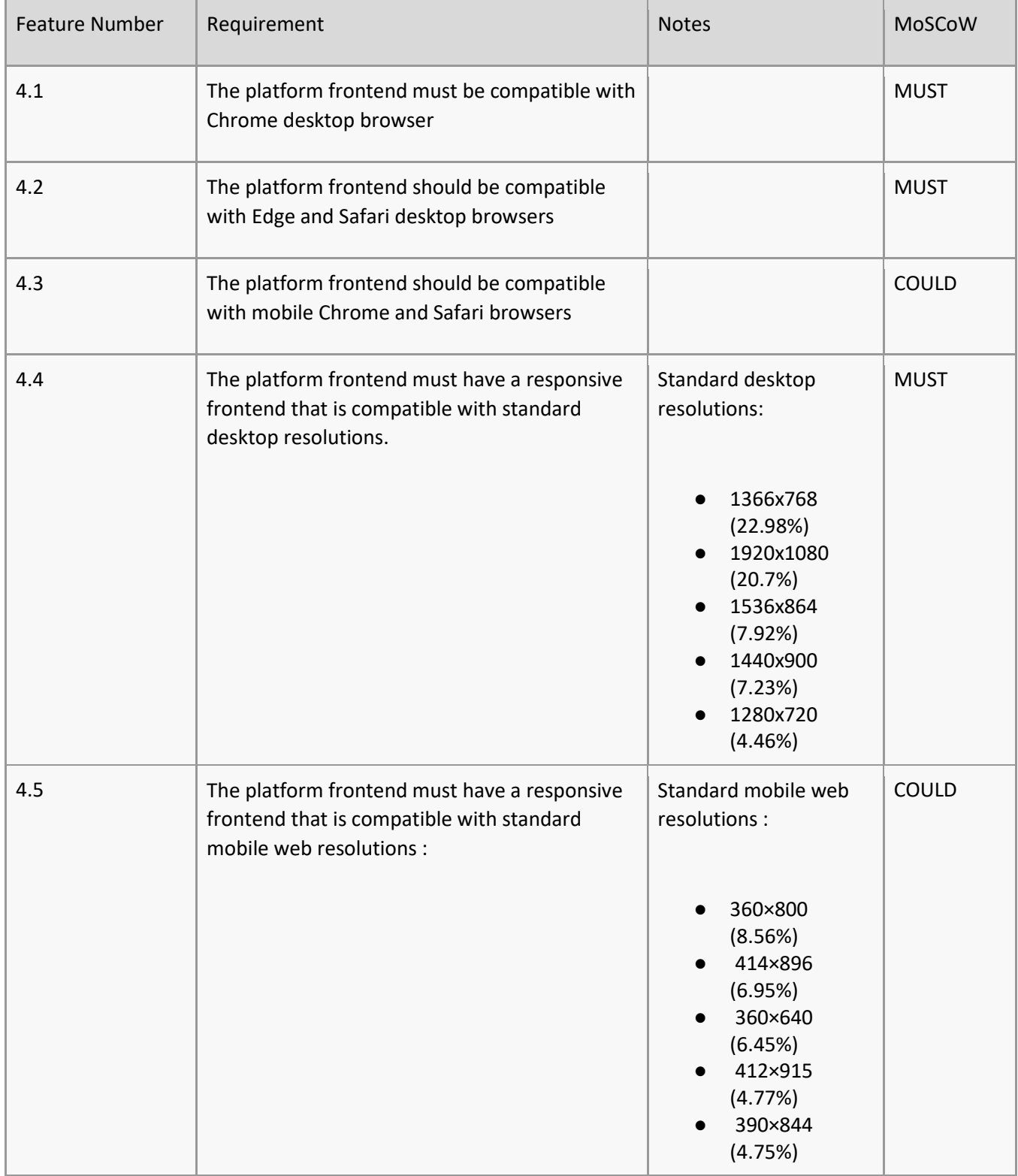

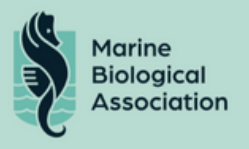

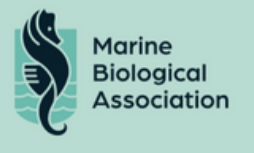

## Authentication Requirements

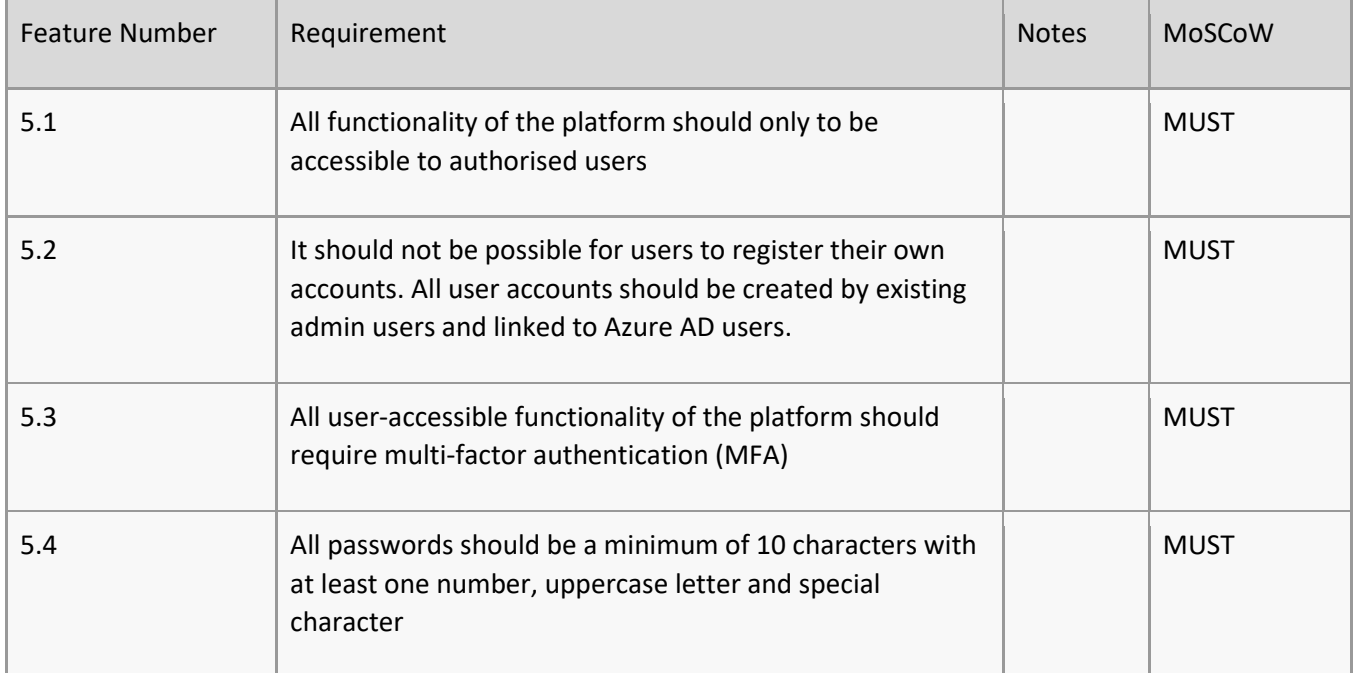

### Roles & Permissions

#### Permissions

The following permissions should control access to specific functionality in the platform

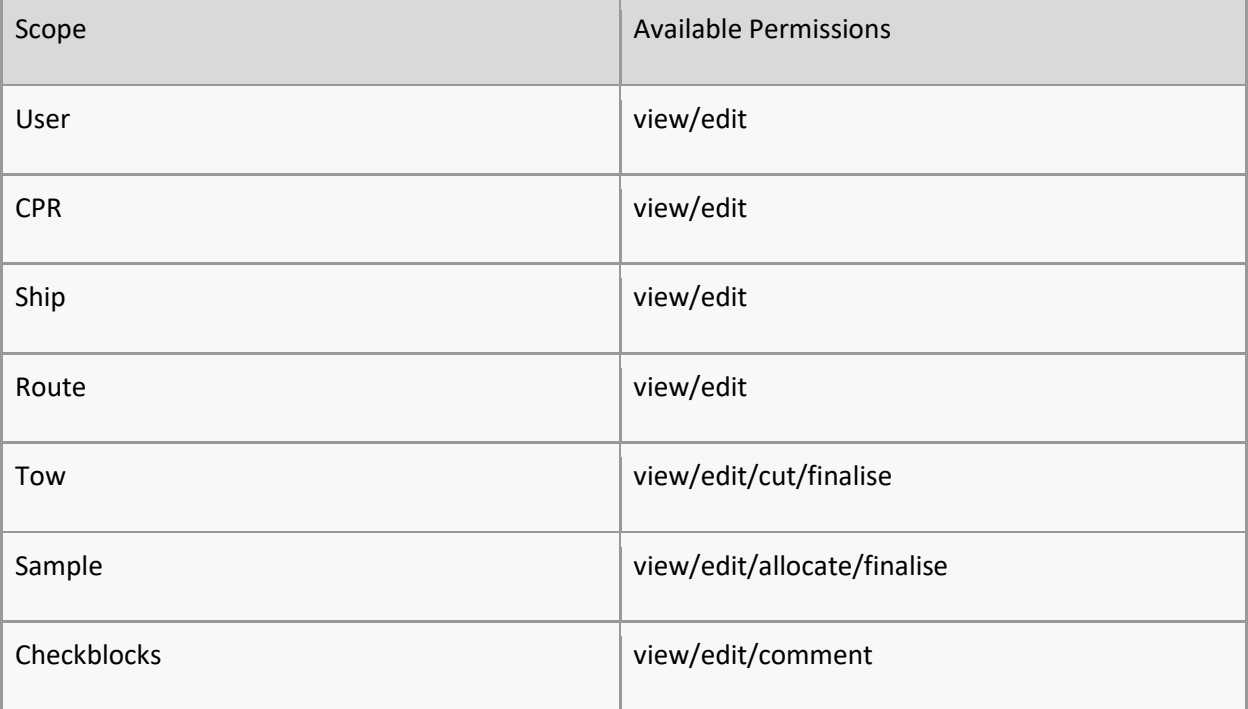

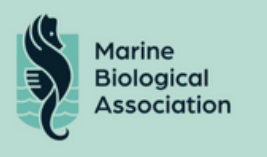

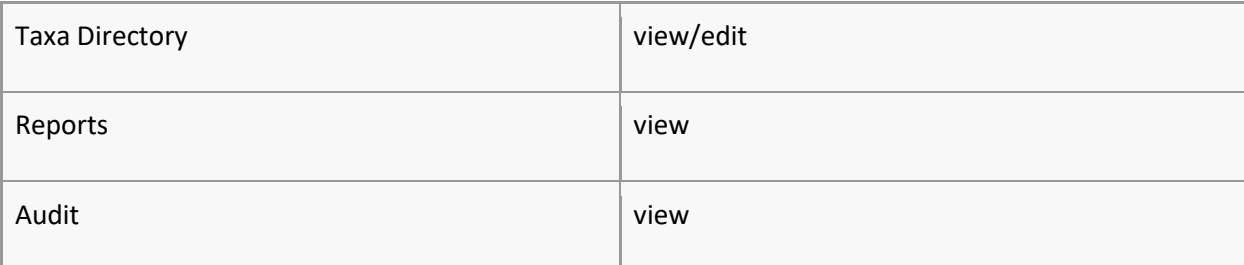

### User Stories

#### Authentication

The users of the system will be MBA staff and other personnel authorised by MBA.

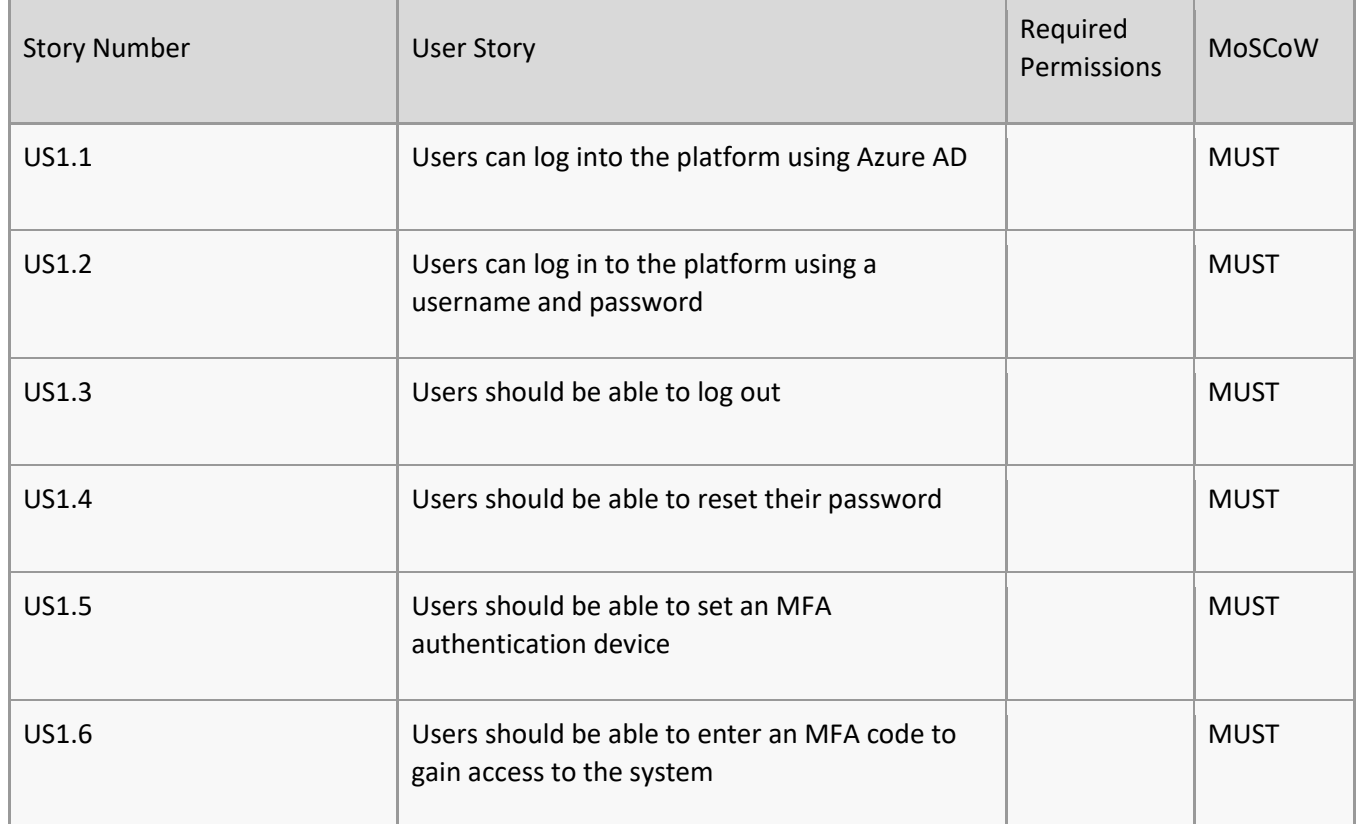

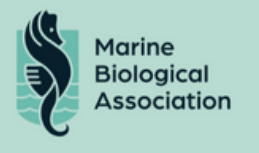

#### Navigation

The platform must feature appropriate navigation options to access the different platform features.

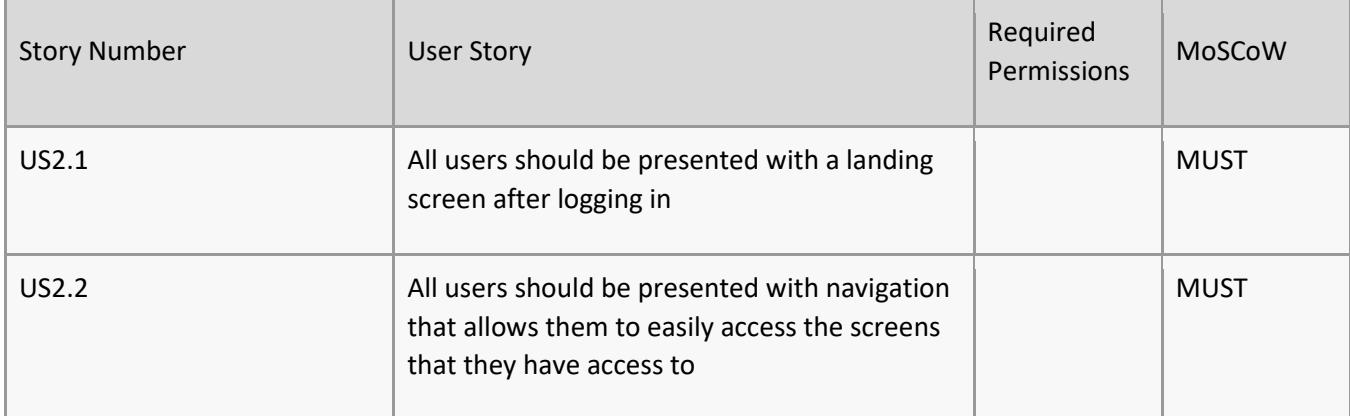

#### Notifications

Users must be notified of certain events in order to take the appropriate next steps.

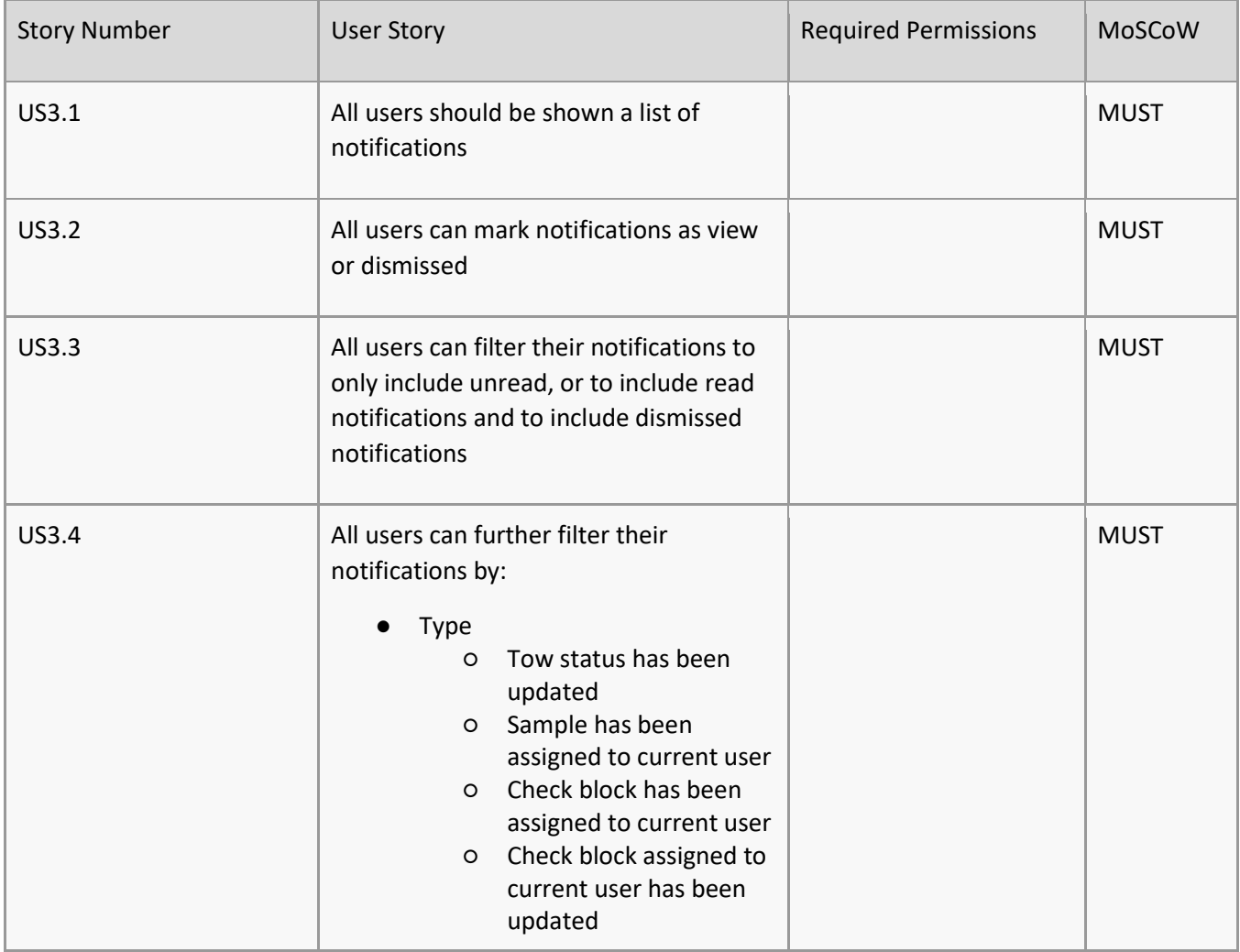

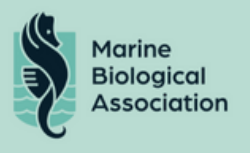

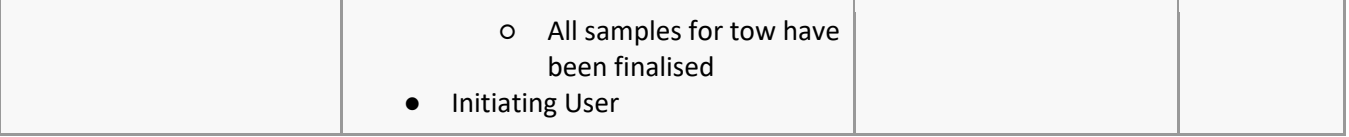

#### Routes

#### CPR Survey routes data must be displayed and editable in the platform.

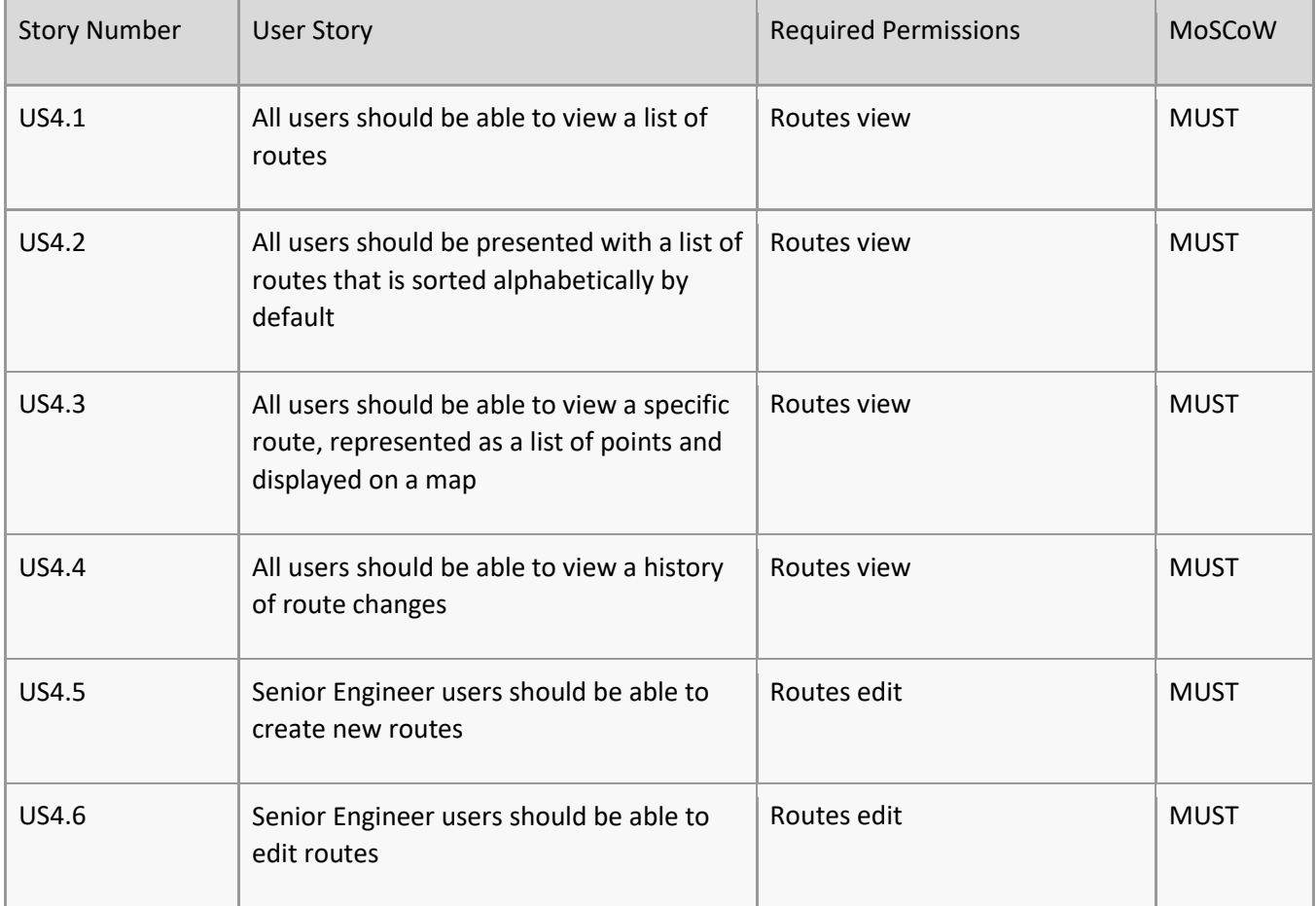

#### CPRs

Details of the CPR devices must be displayed and editable in the platform.

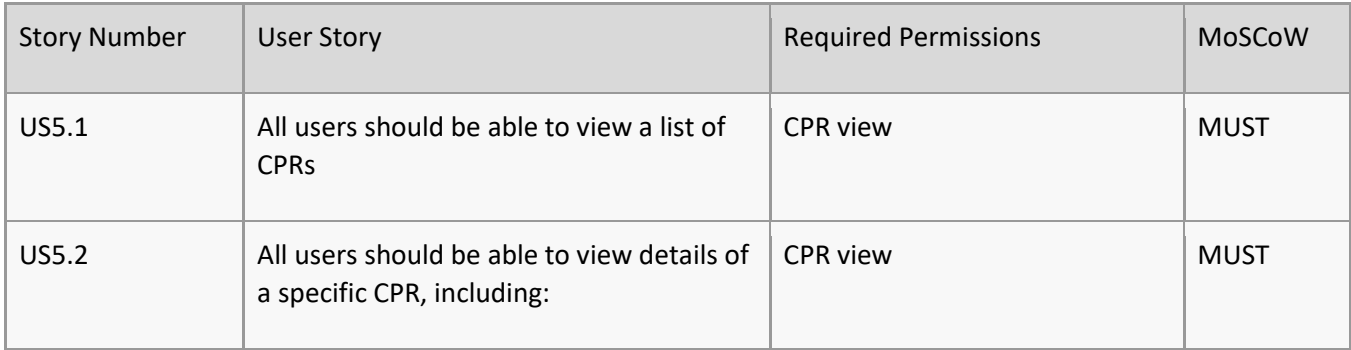

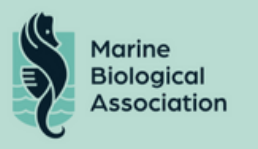

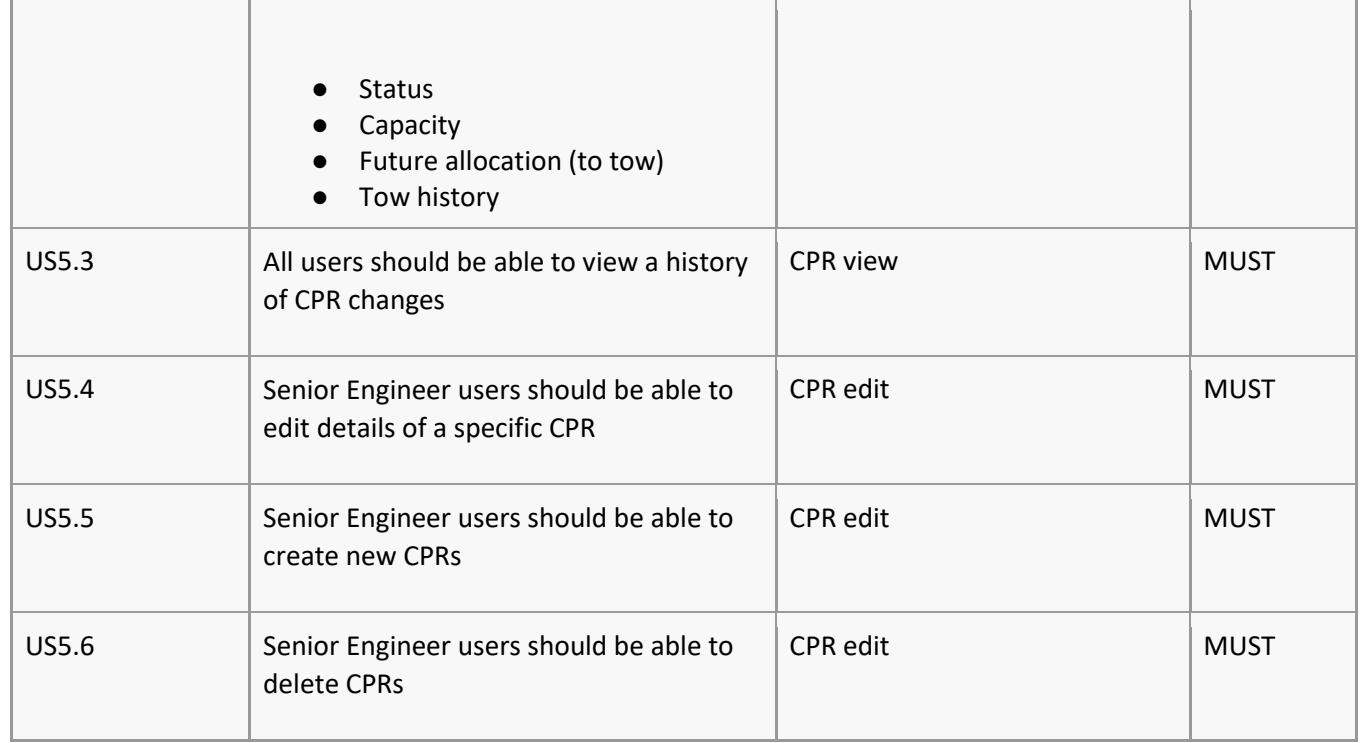

### Ships

### CPR Survey ships data must be displayed and editable in the platform.

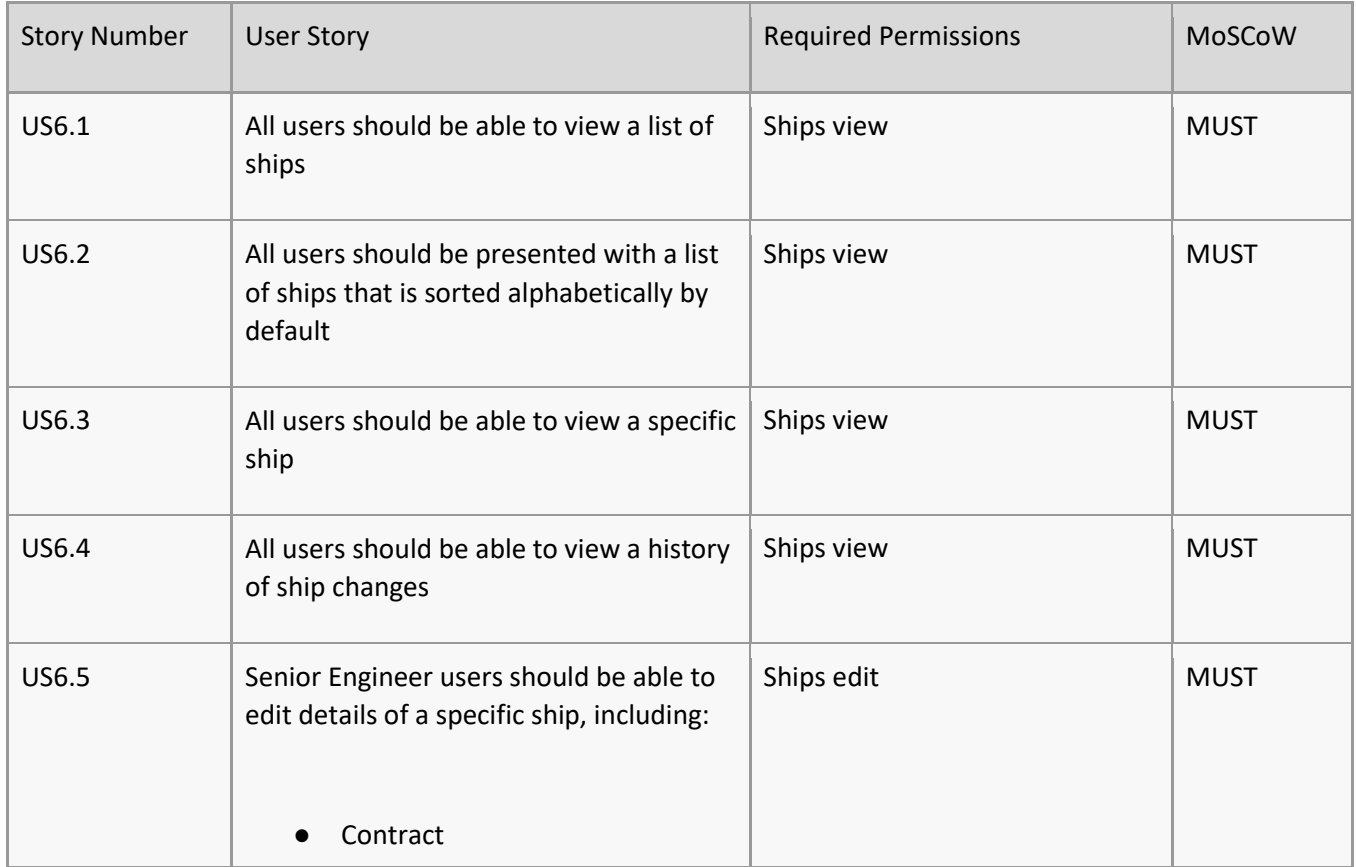

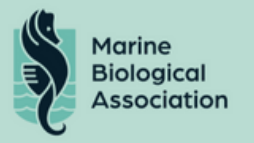

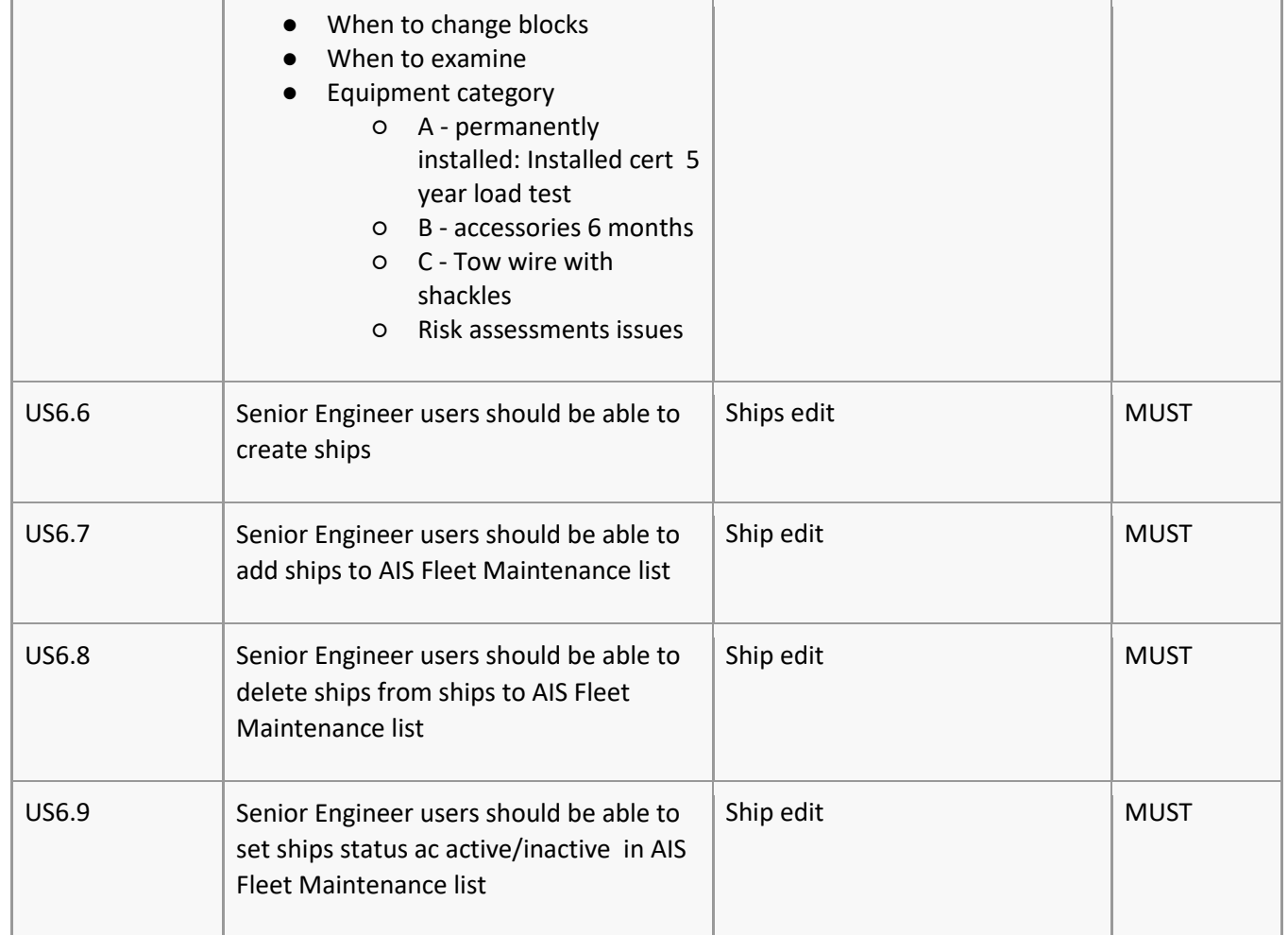

#### Tow Statuses

Tows can have one of the following statuses

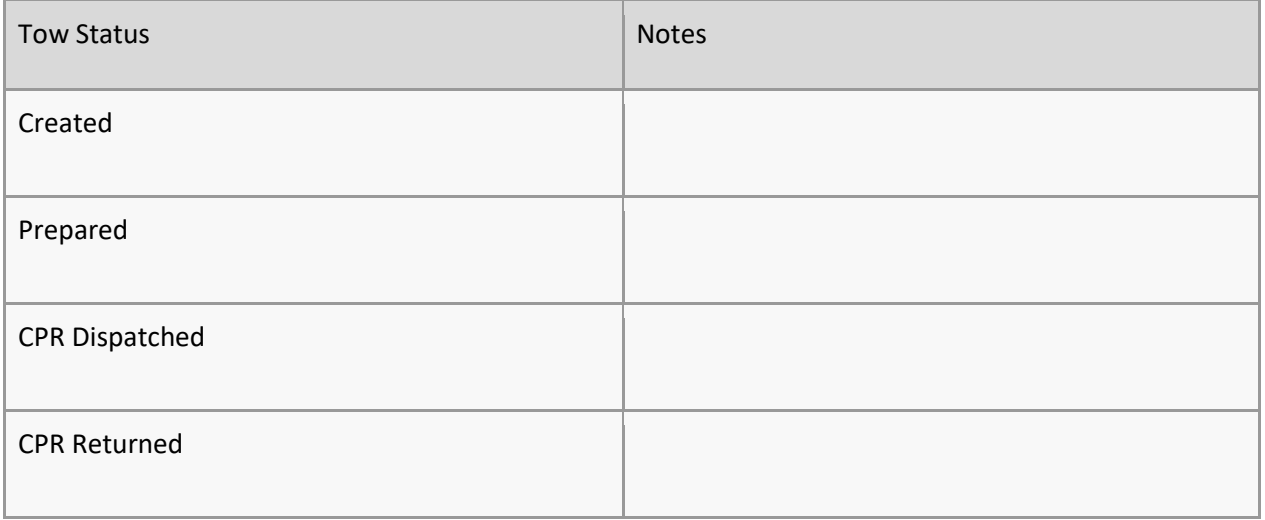

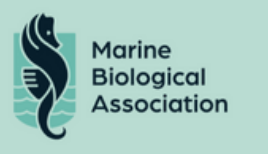

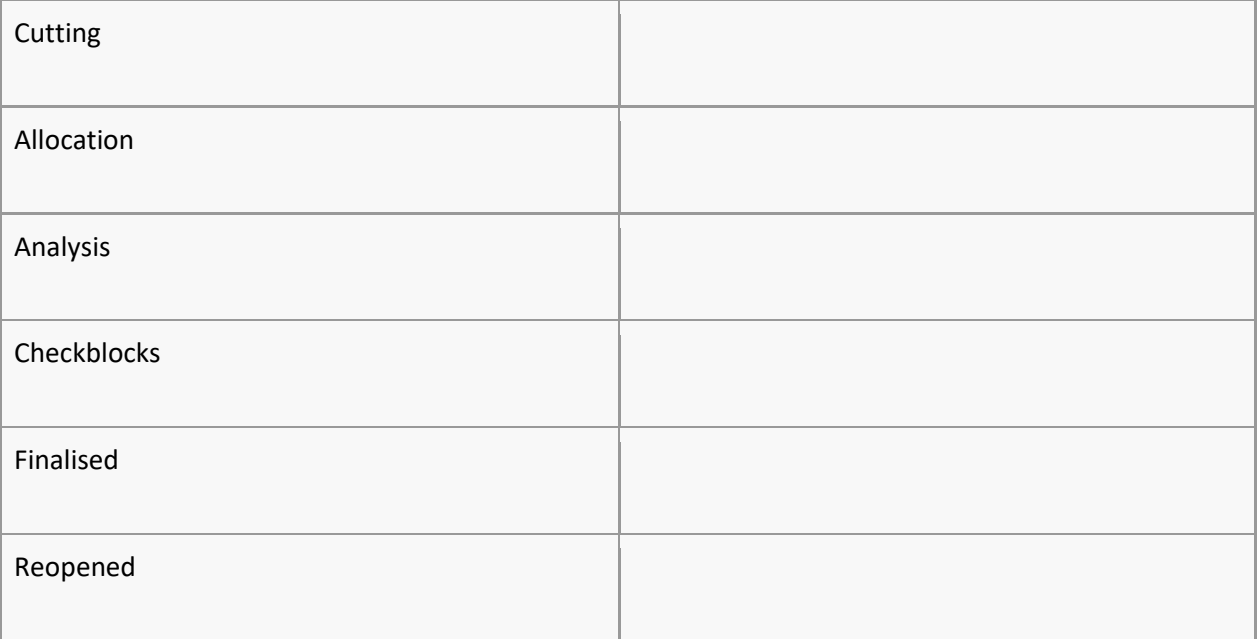

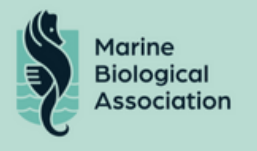

#### CPR Preparation

Details of a tow from planning stage, through to cutting, analysis and finalising must be presented and editable via the platform.

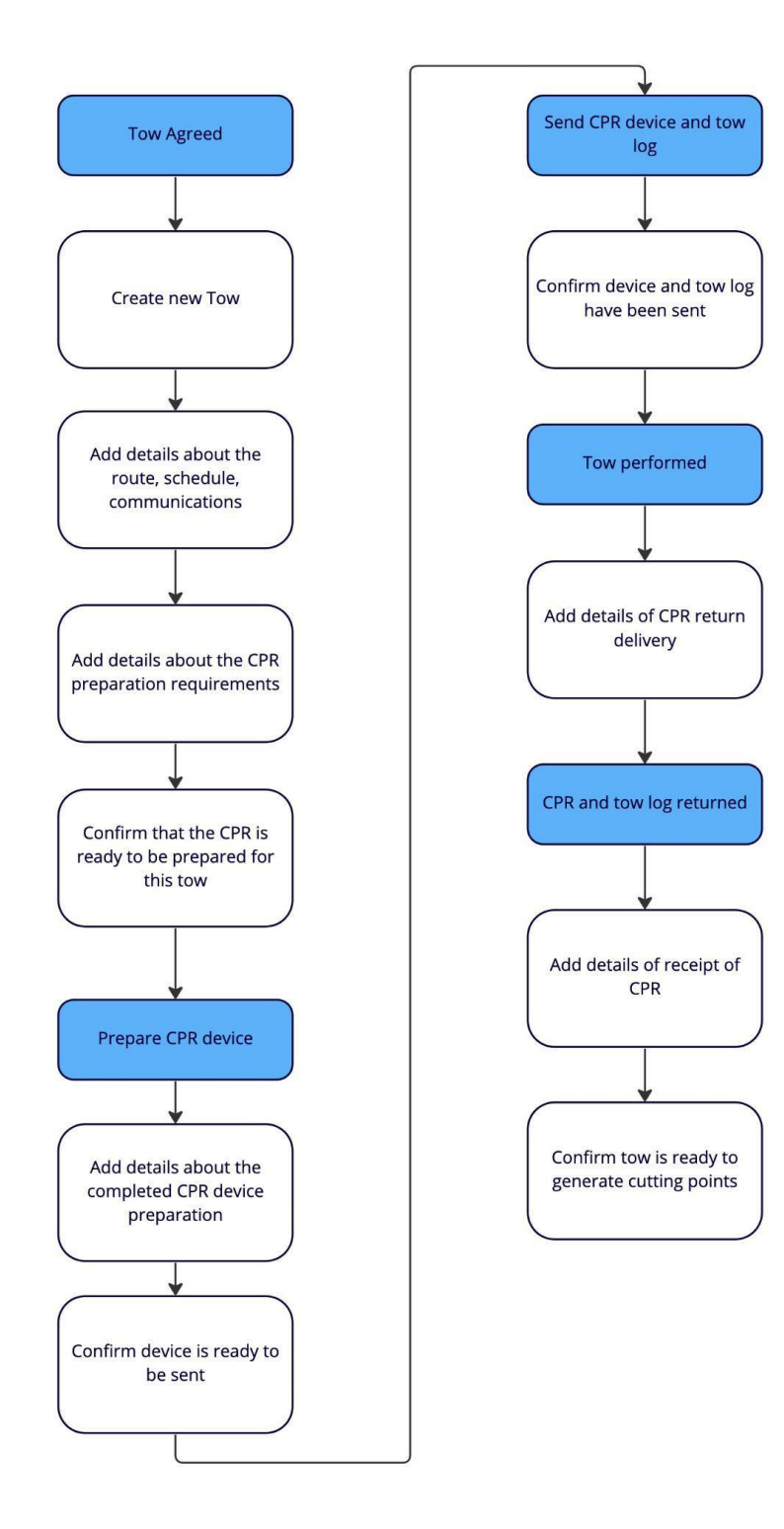

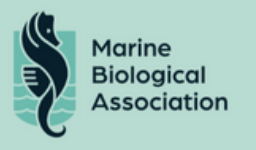

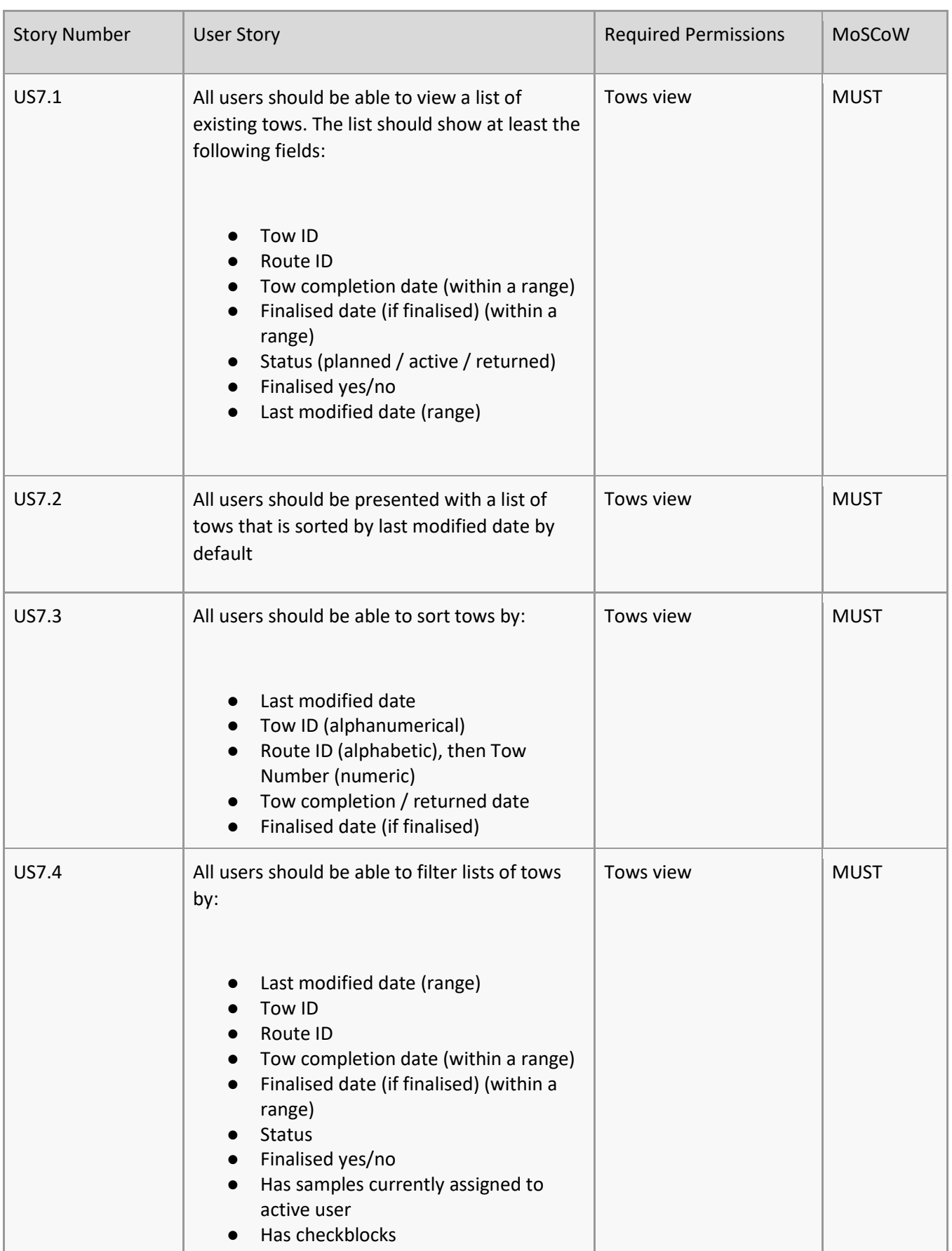

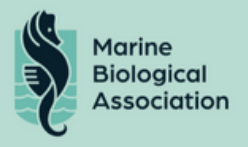

L

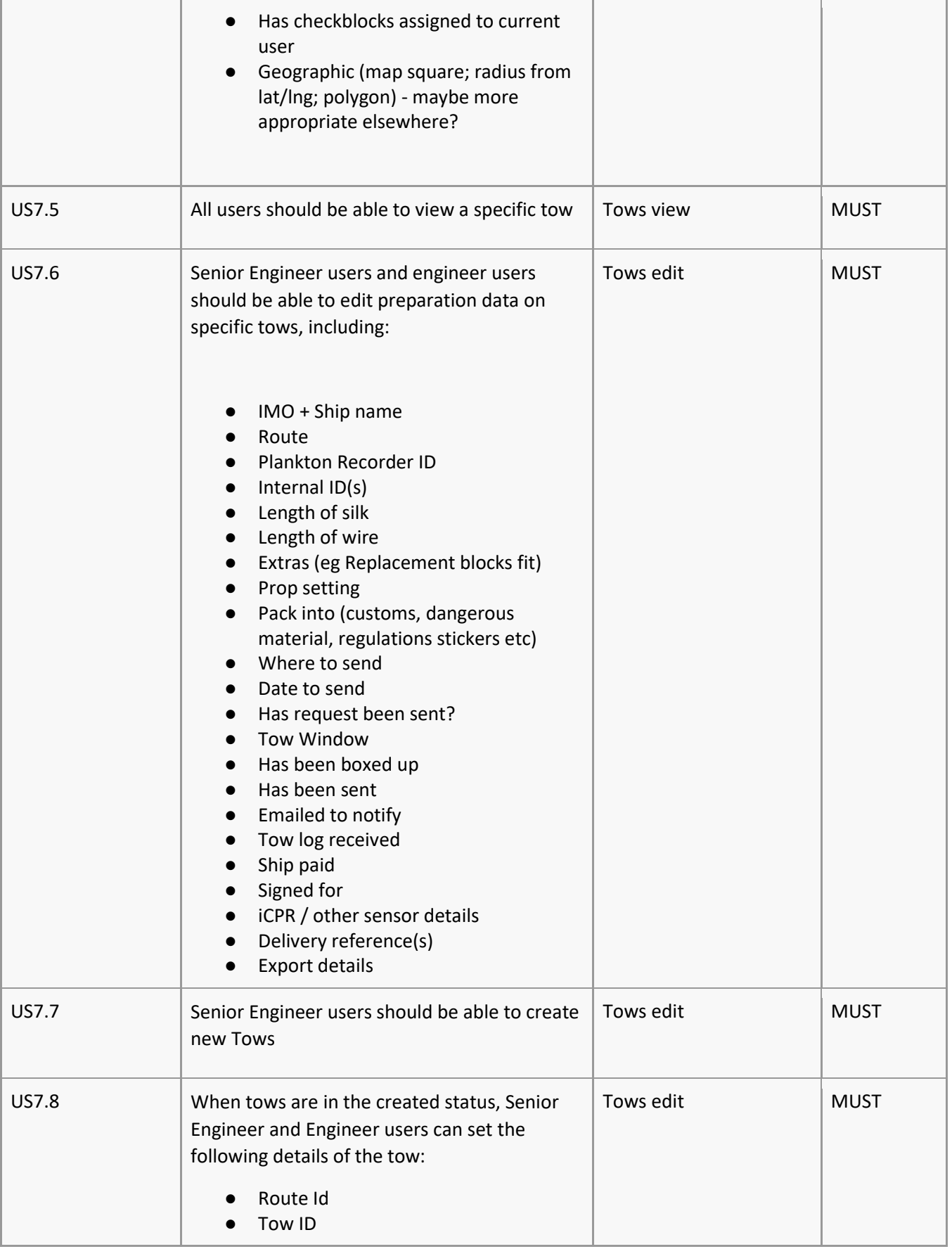

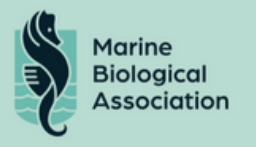

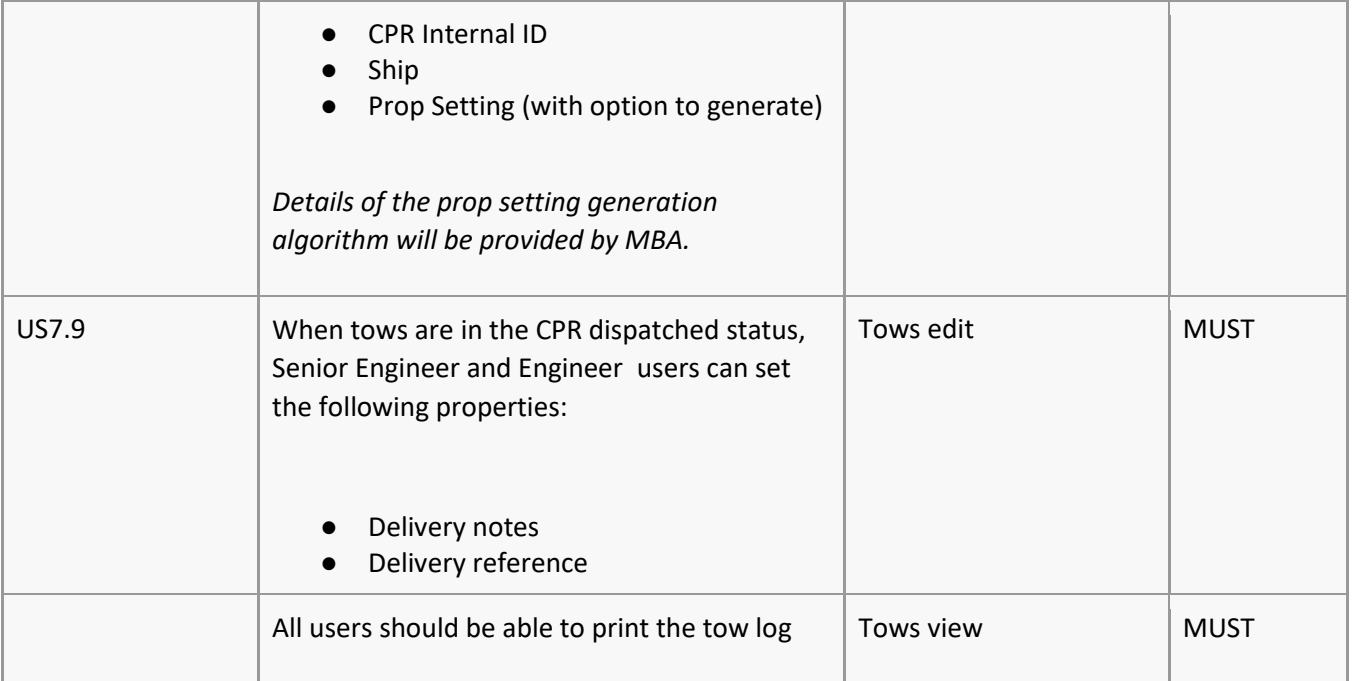

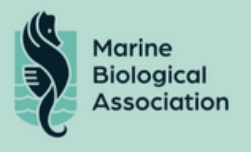

#### Tow Cutting

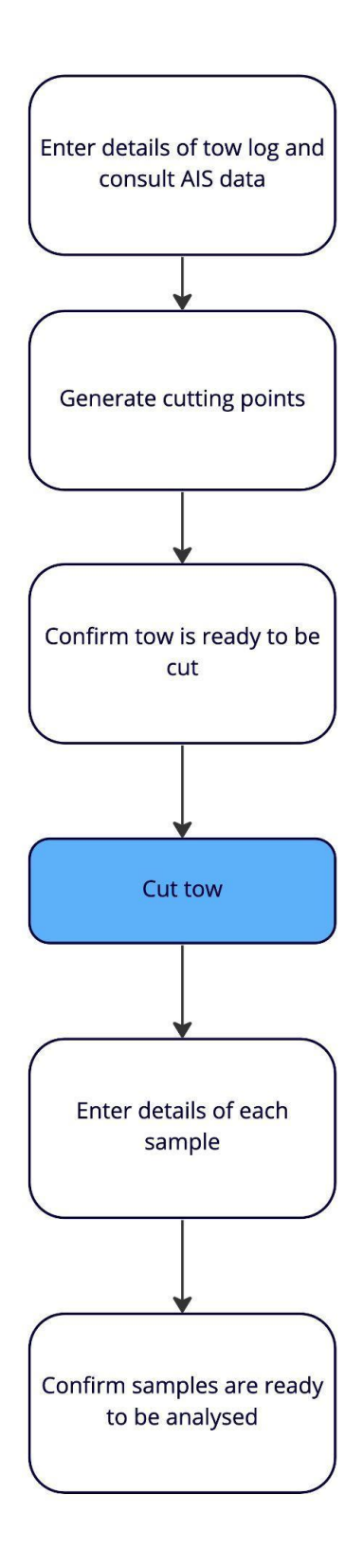

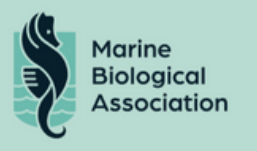

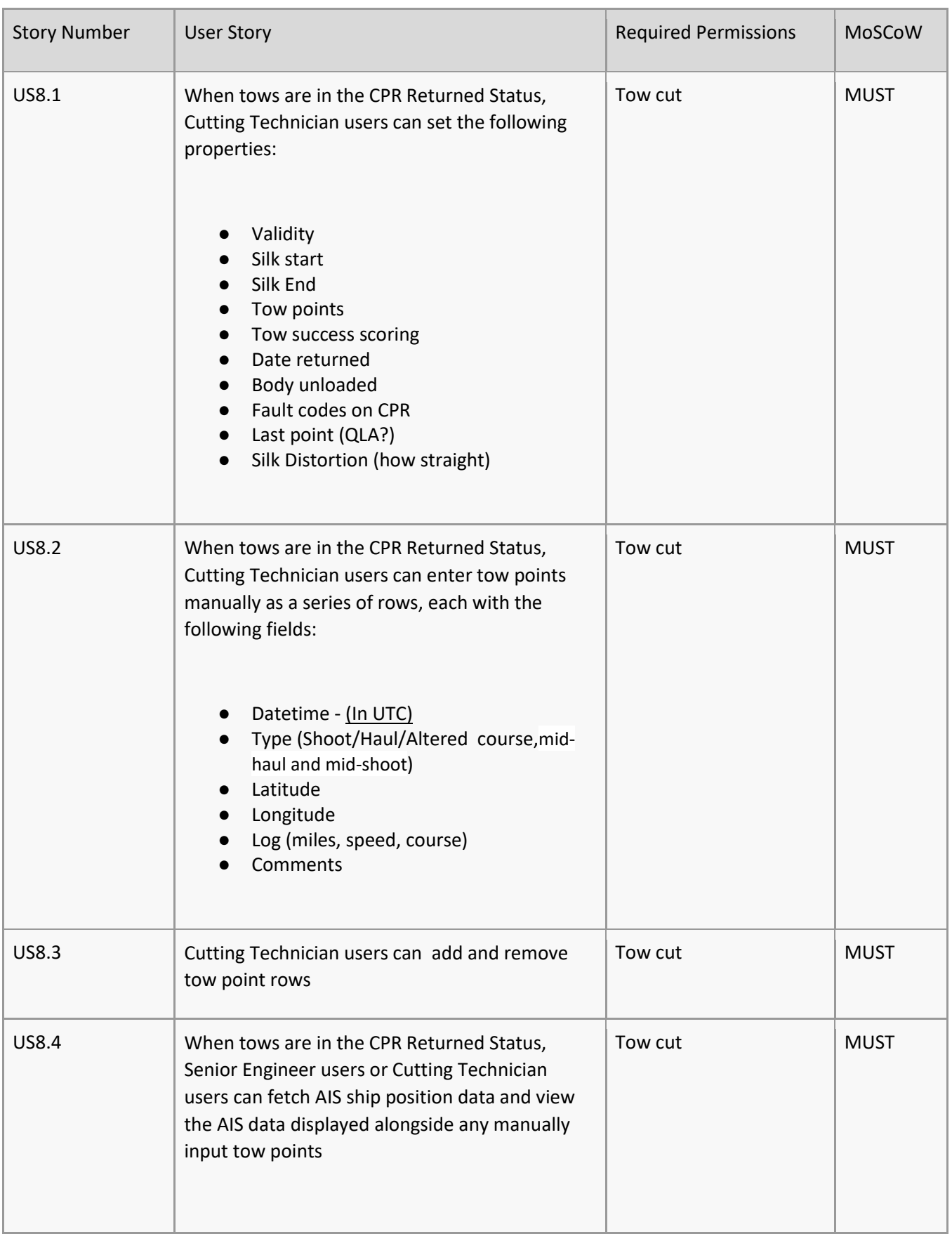

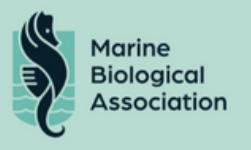

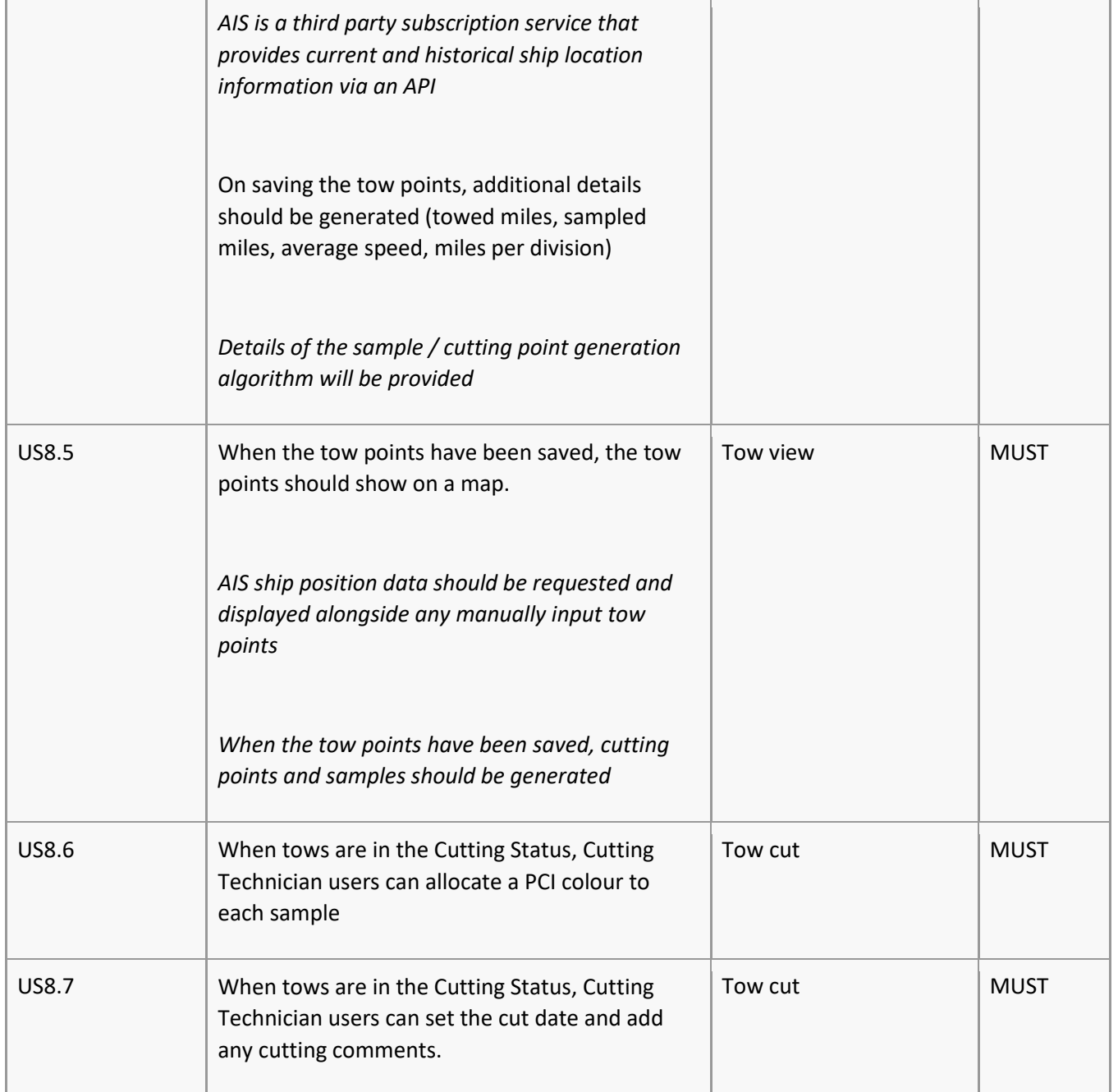

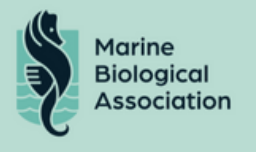

#### Analysis

Details of individual samples, including allocation, taxa counts and check blocks must be presented and manageable via the platform.

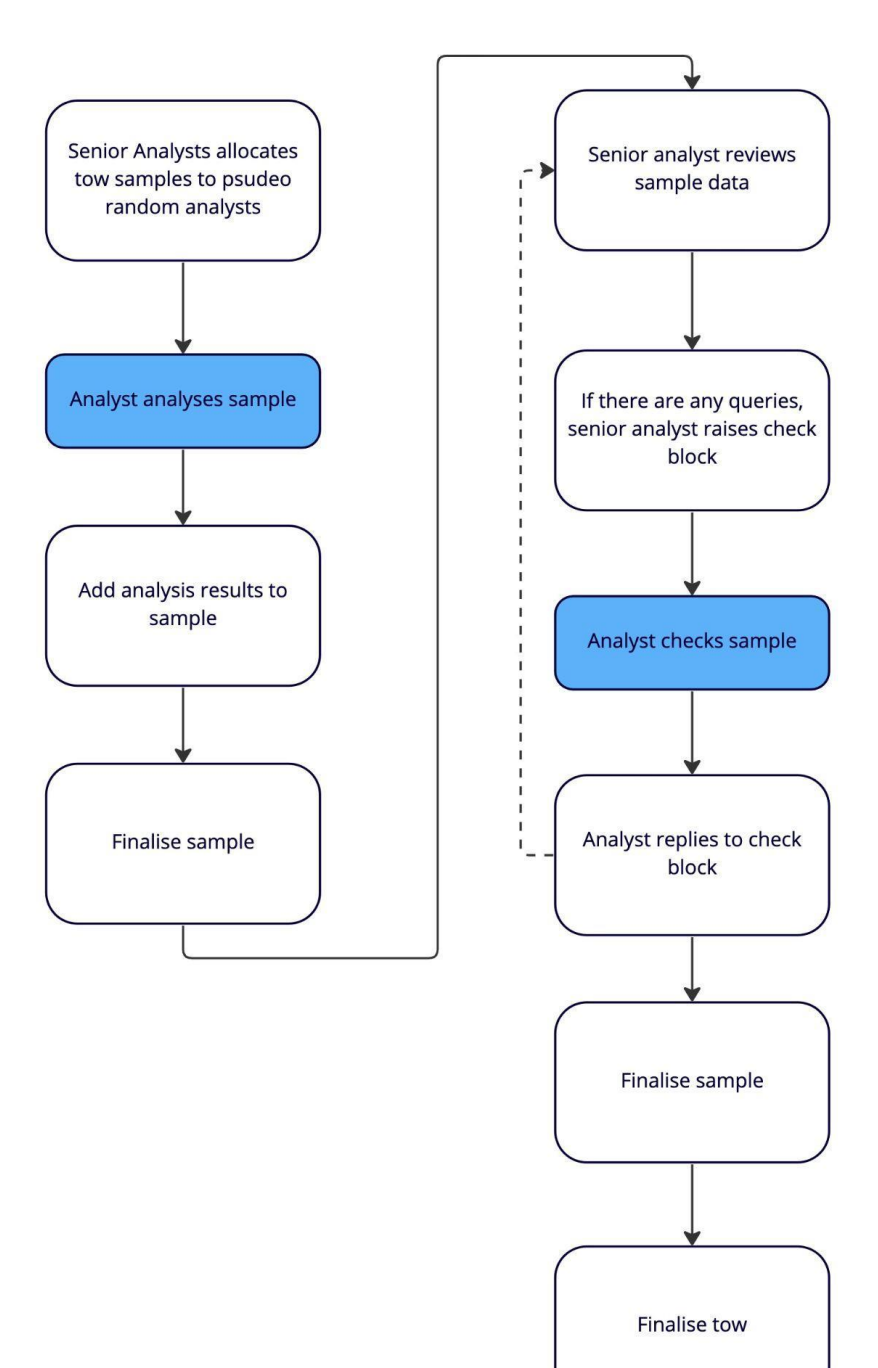

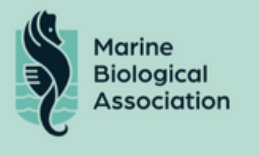

### Samples

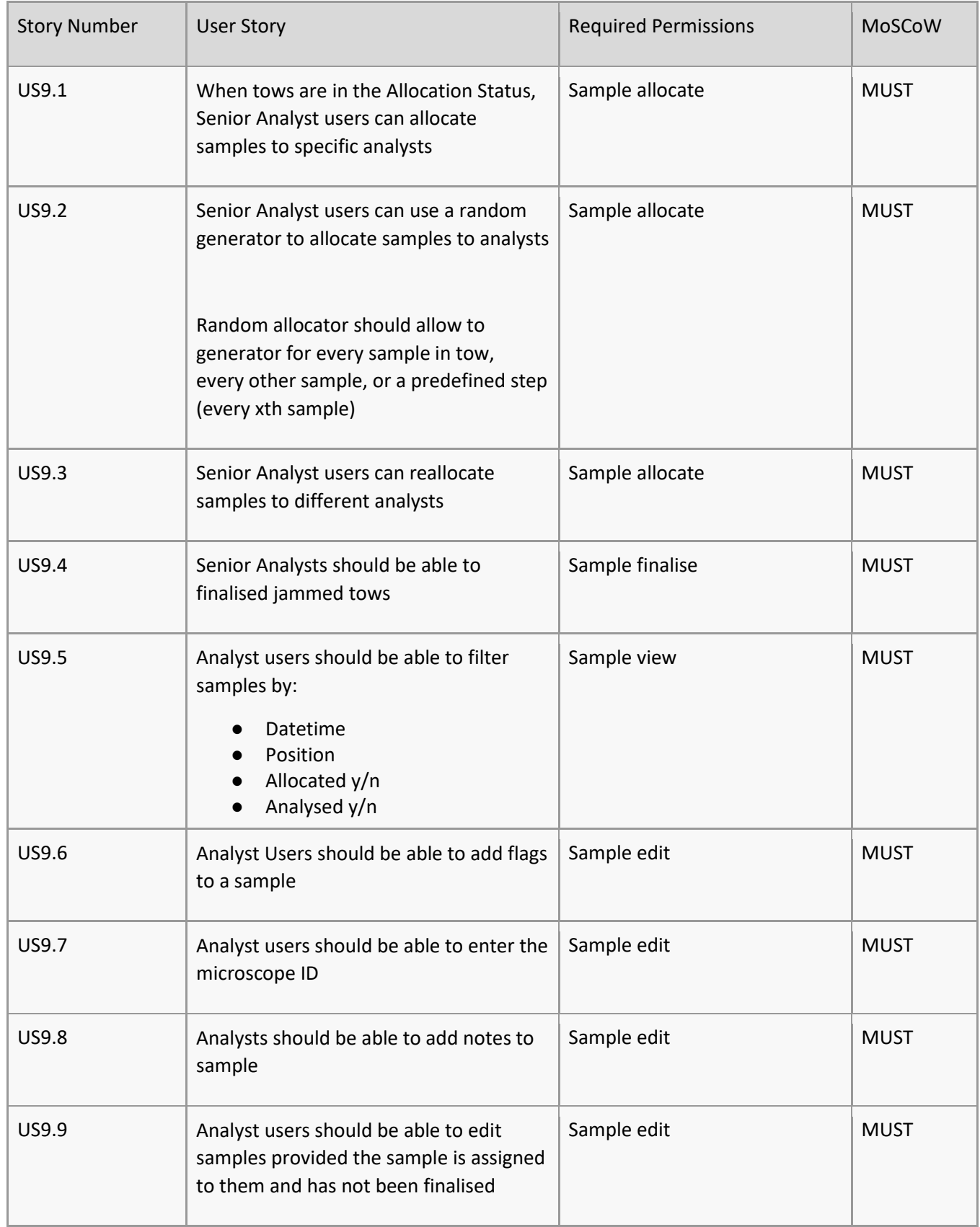

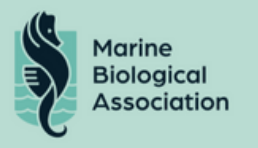

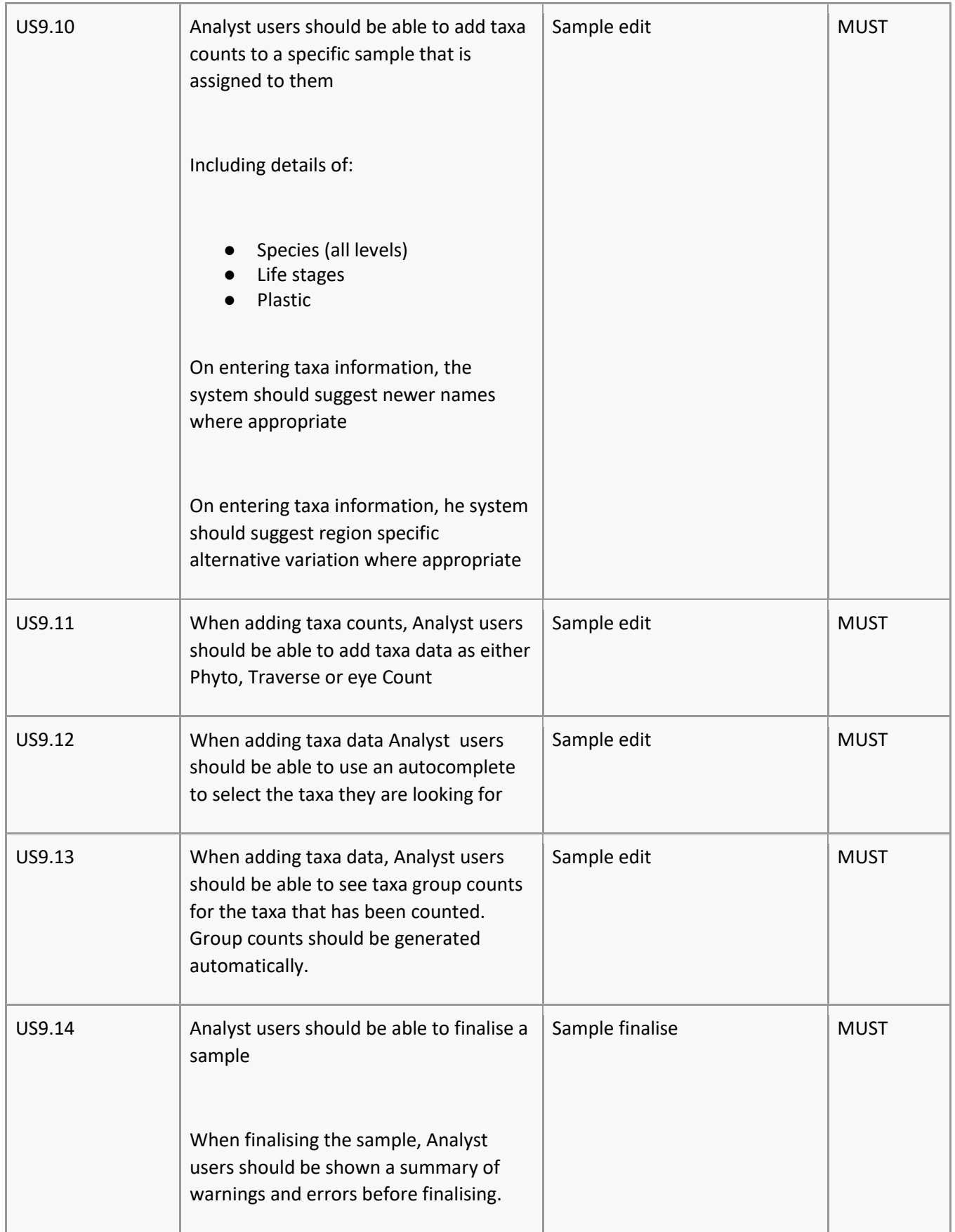

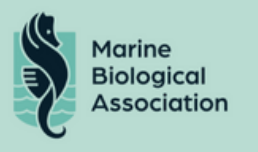

 $\mathbf{r}$ 

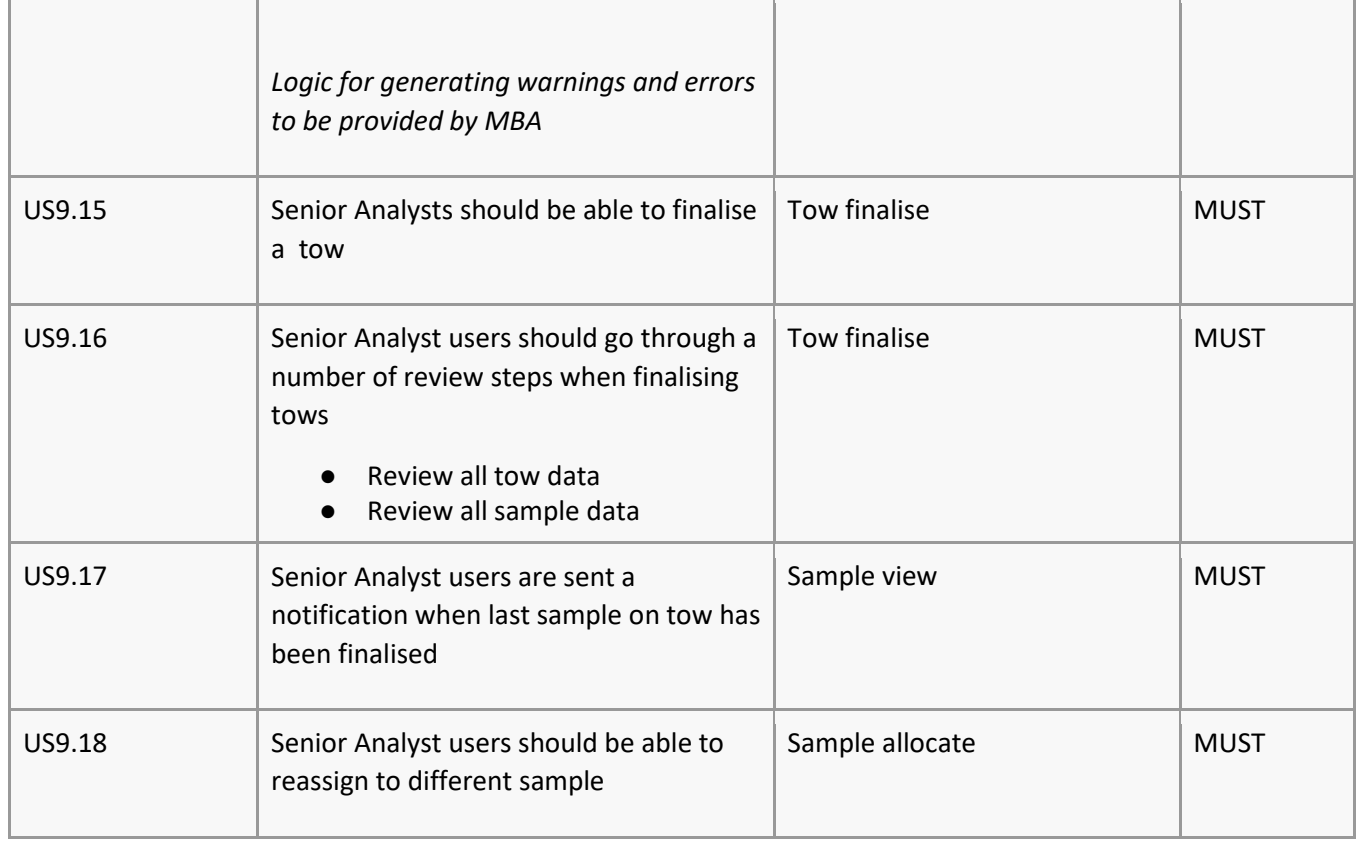

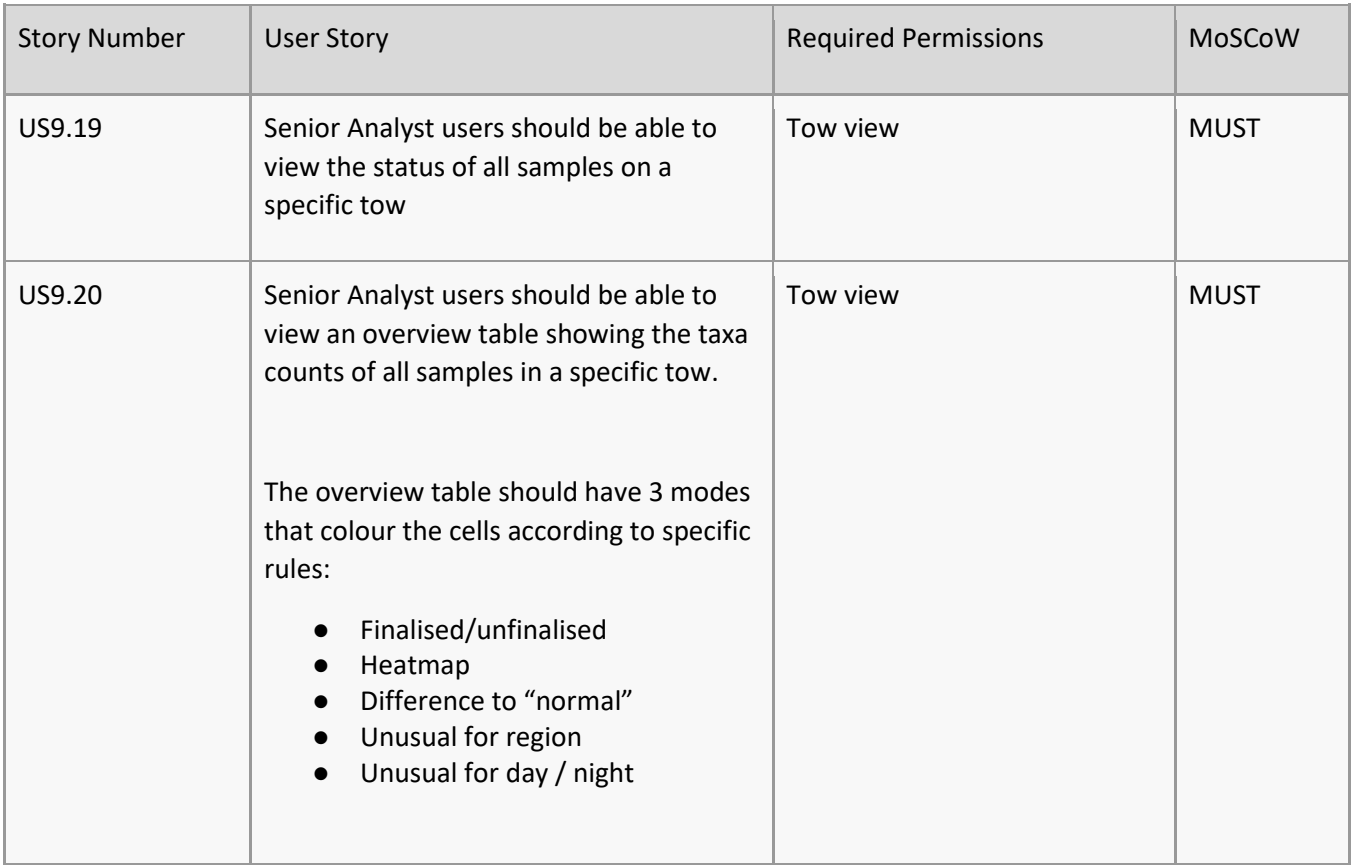

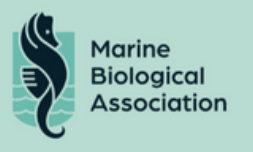

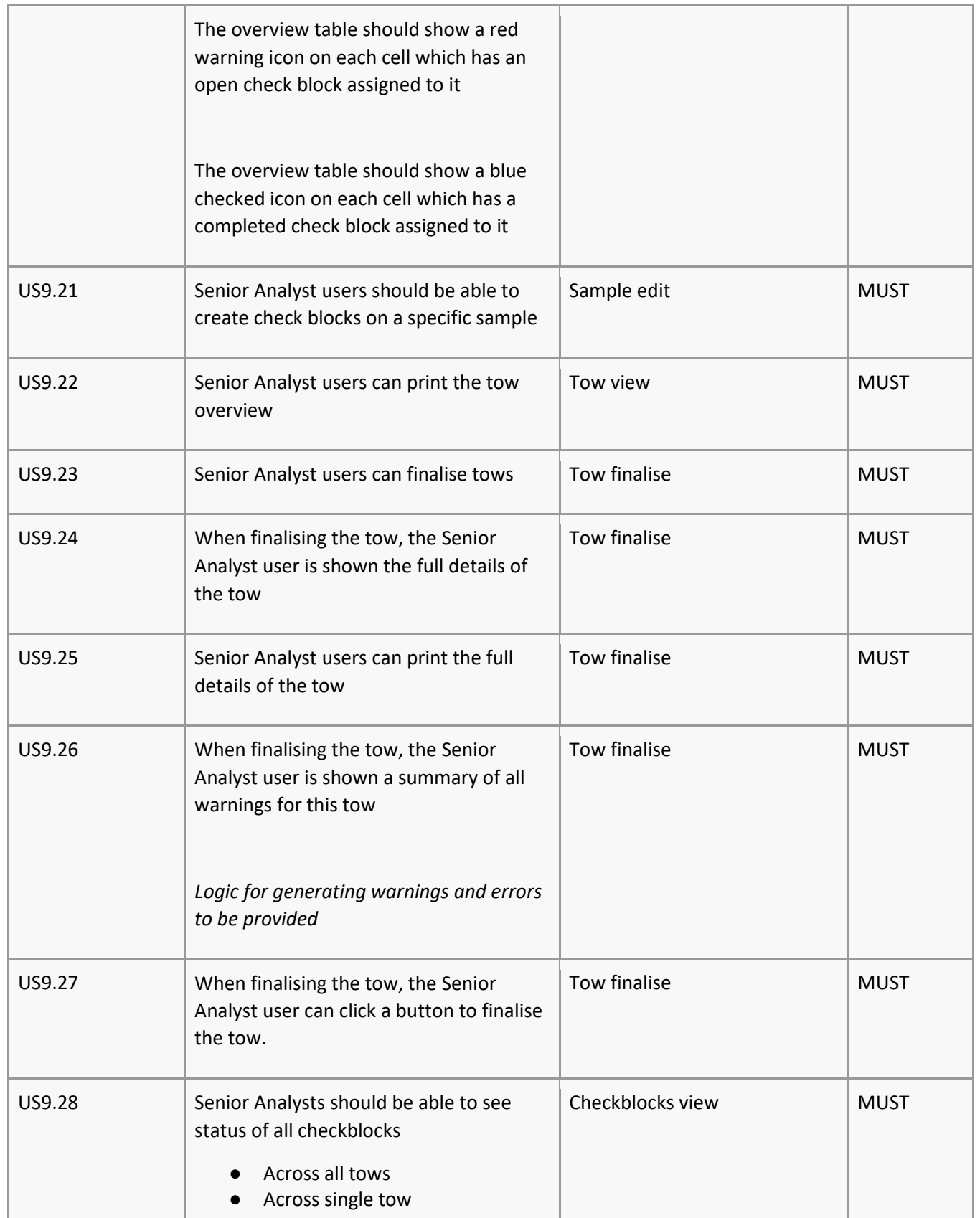

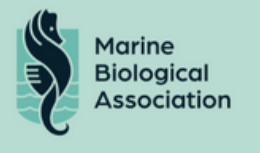

#### Check Blocks

Details of check blocks must be presented and manageable via the platform.

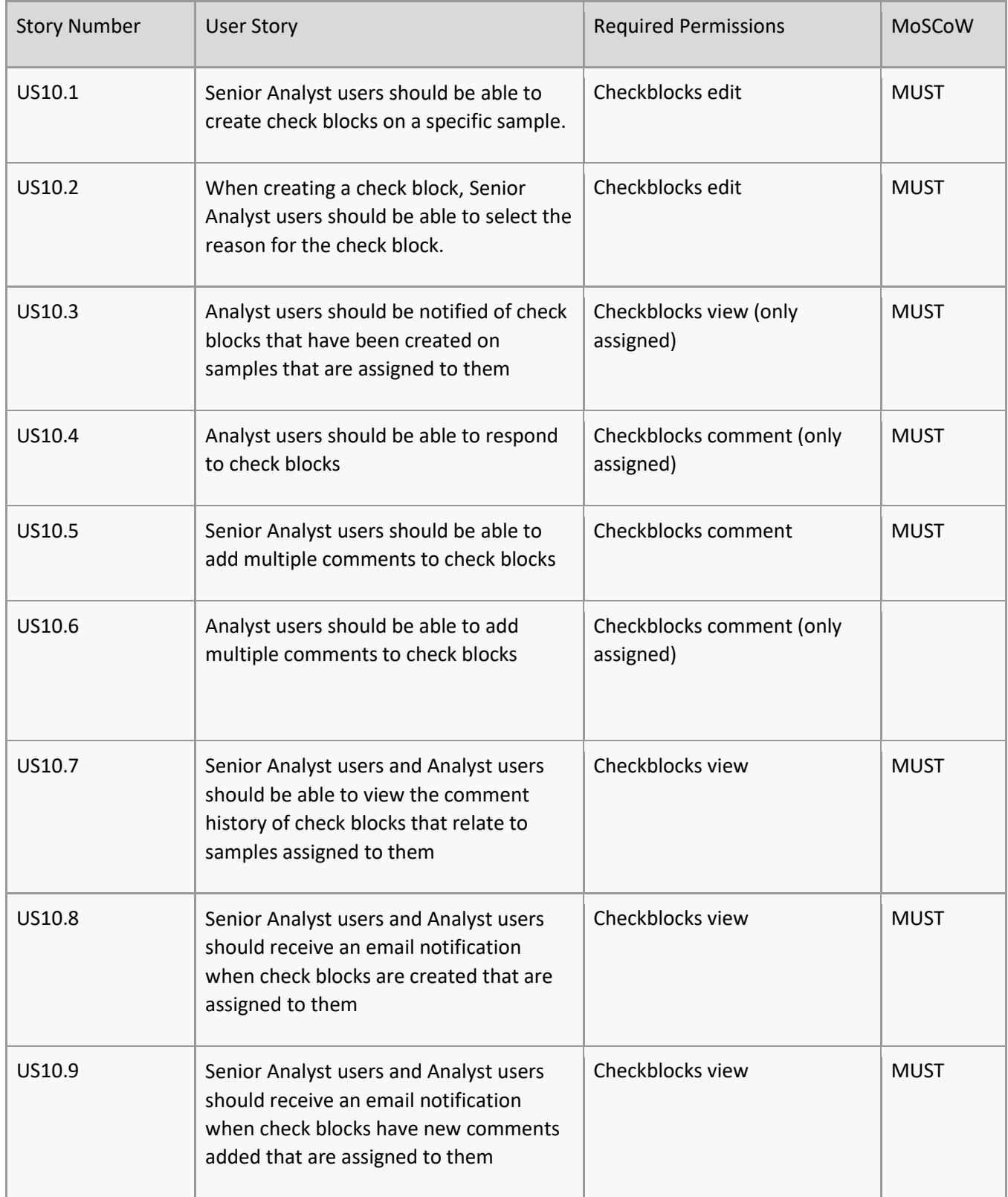

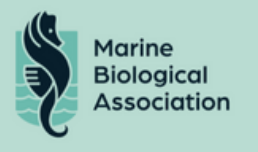

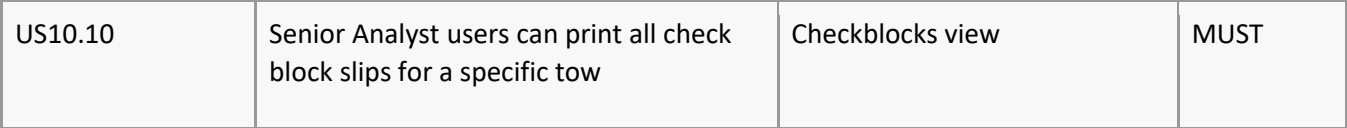

### Taxa Directory

A directory of all available taxa must be presented and manageable via the platform.

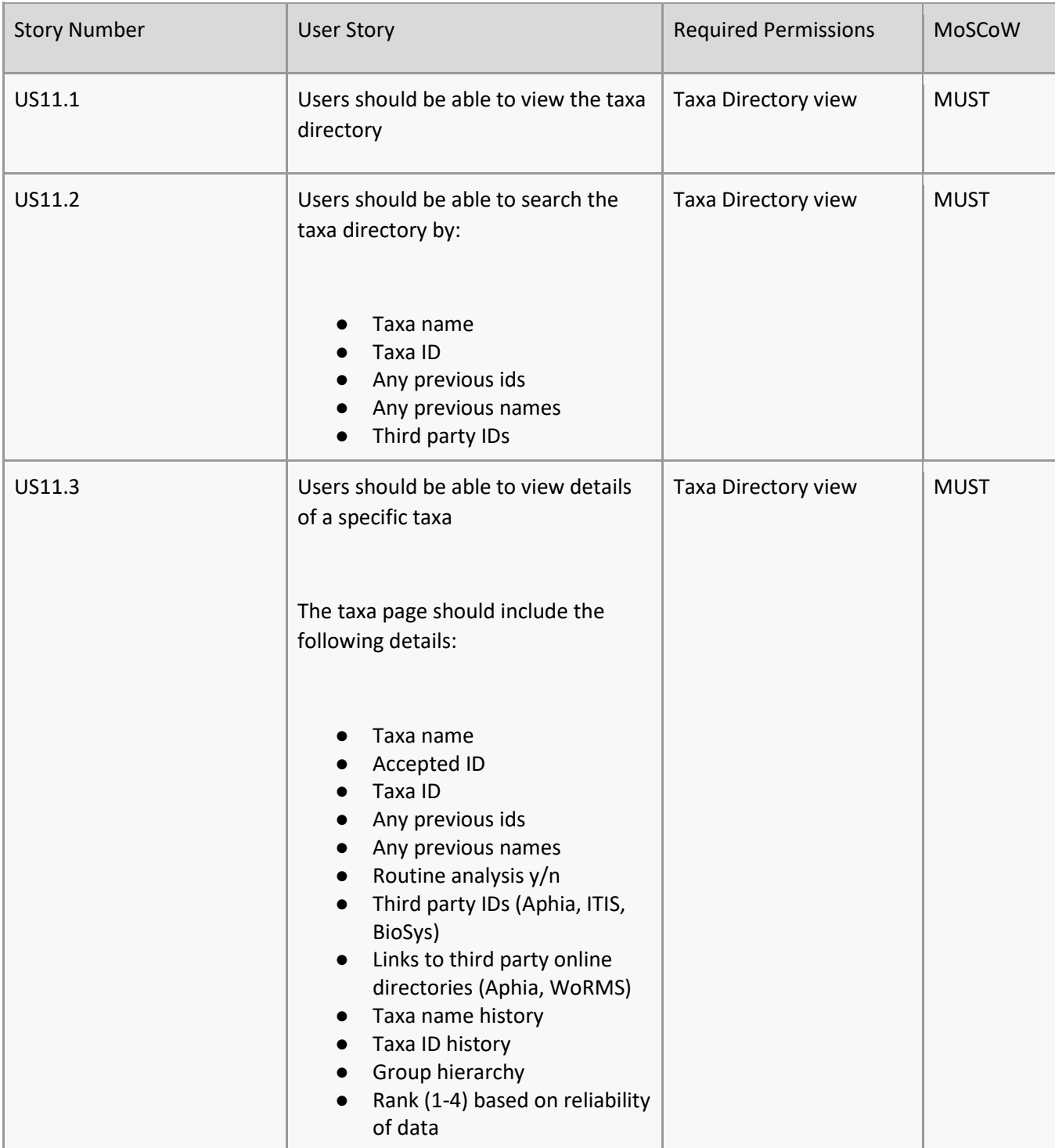

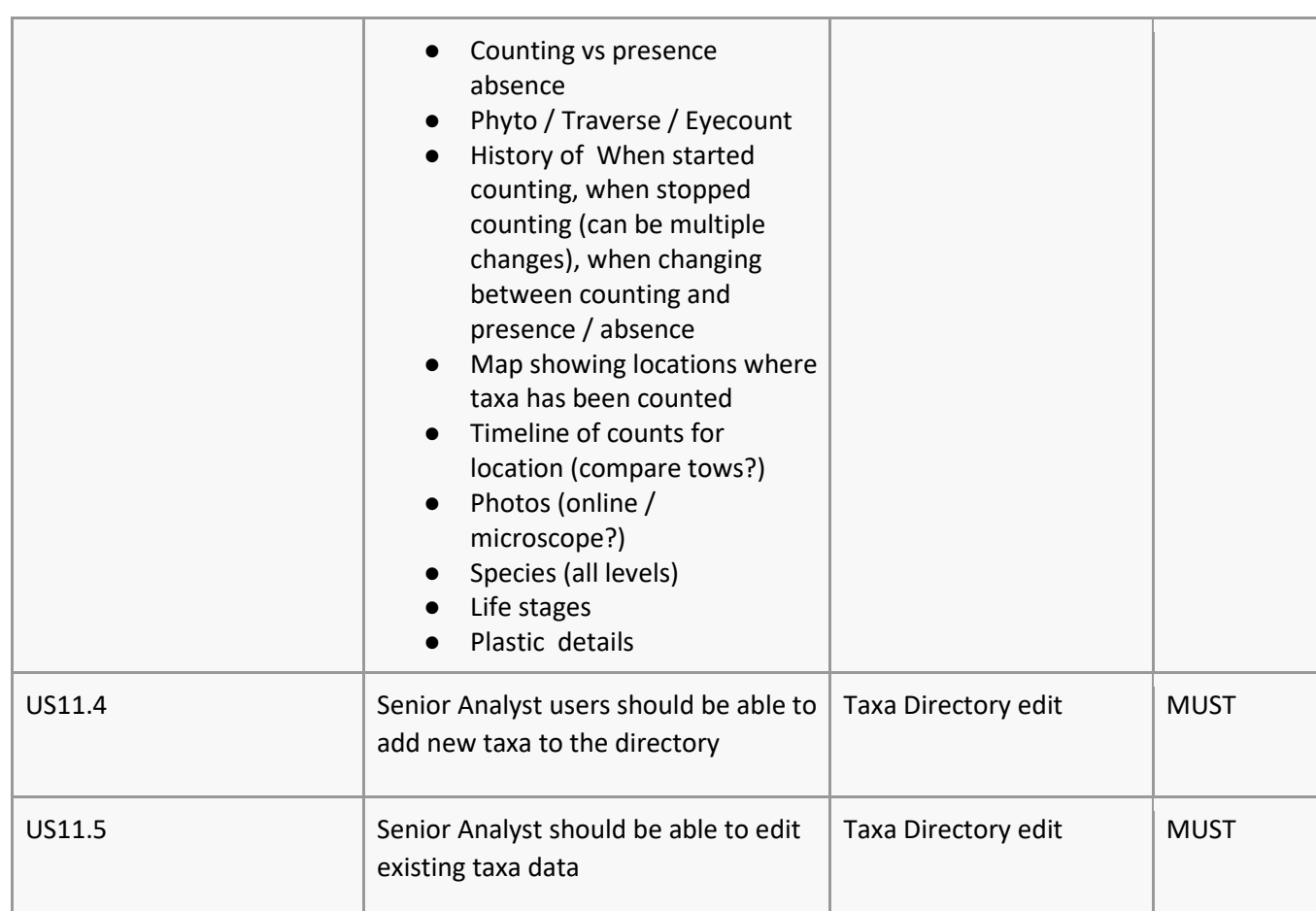

### Export

Marine<br>Biological<br>Association

It must be possible to export the data via the platform.

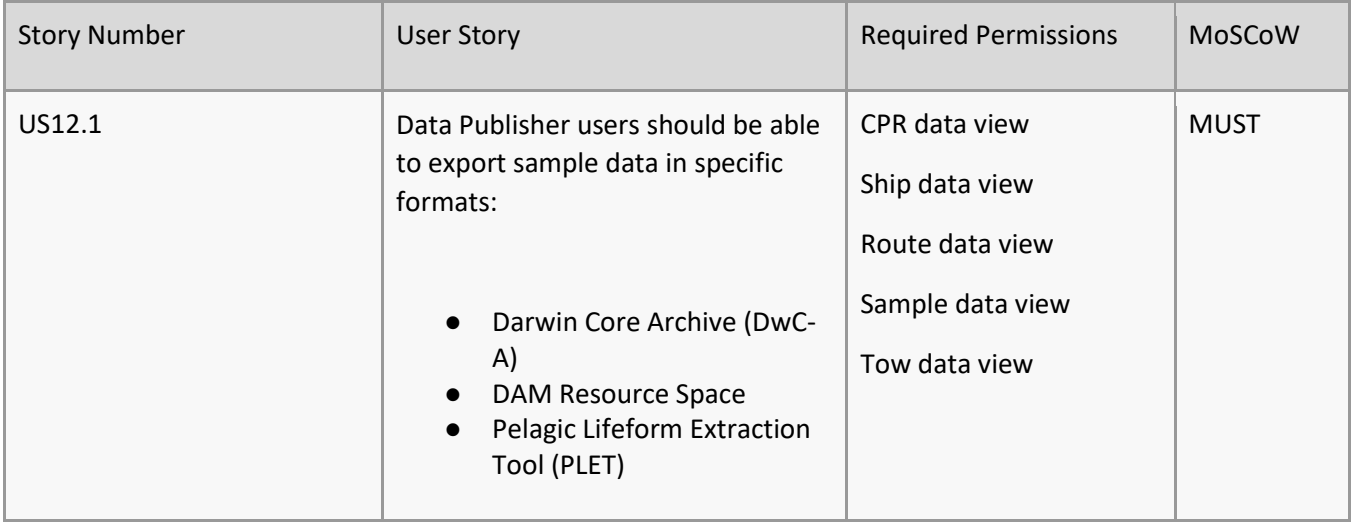

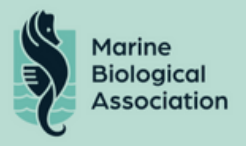

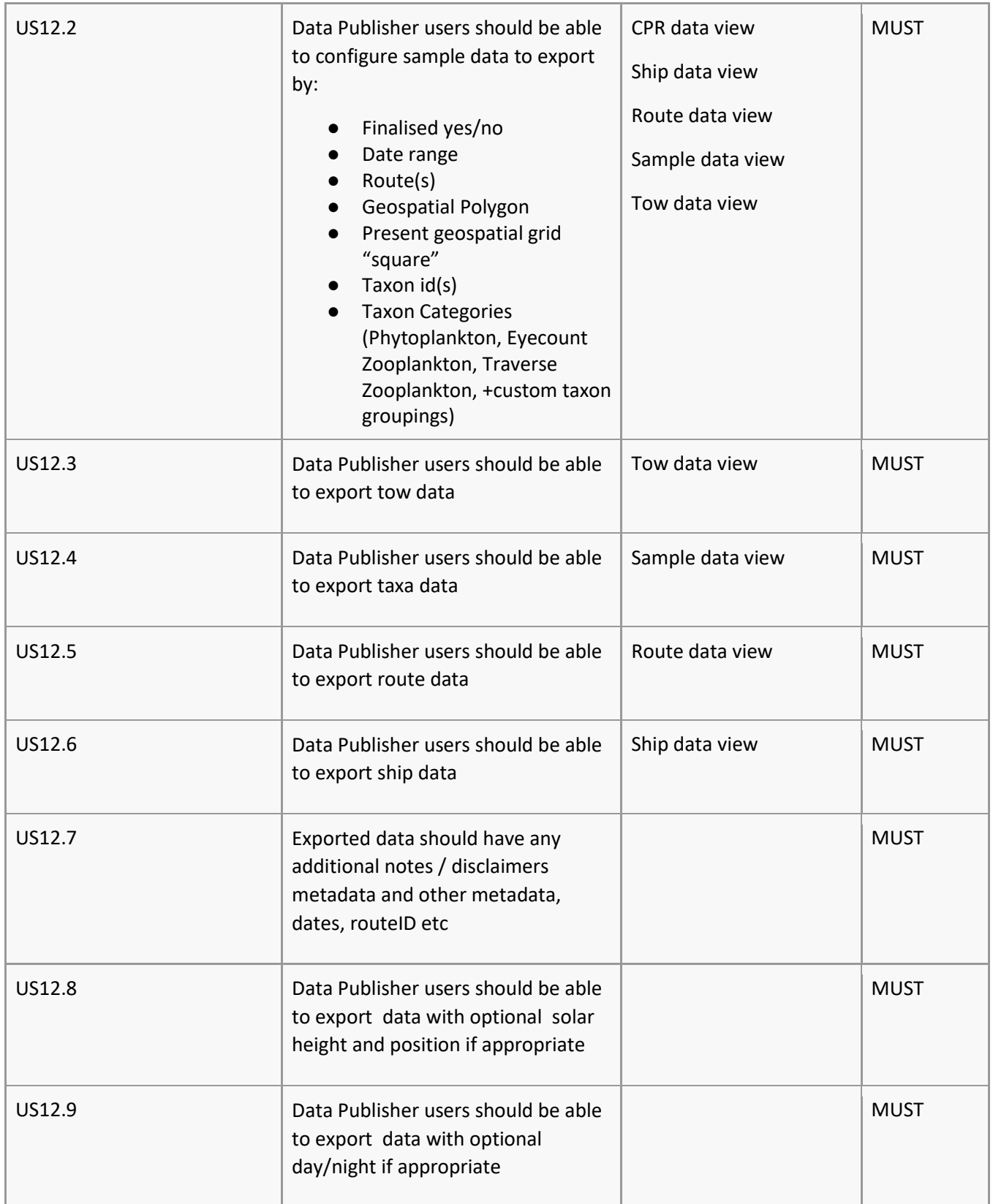

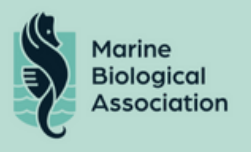

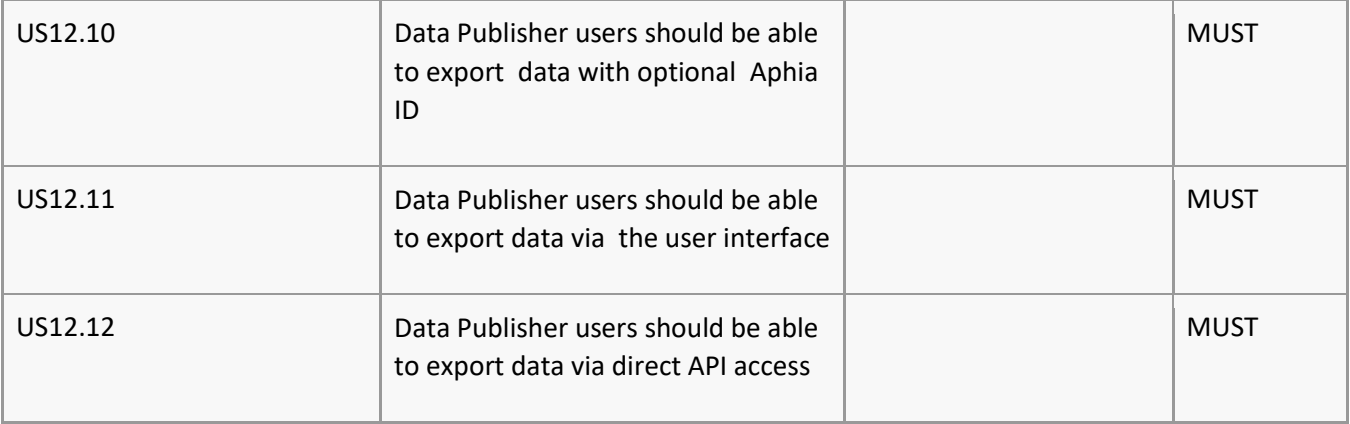

#### Users

Users must be presented and manageable via the platform.

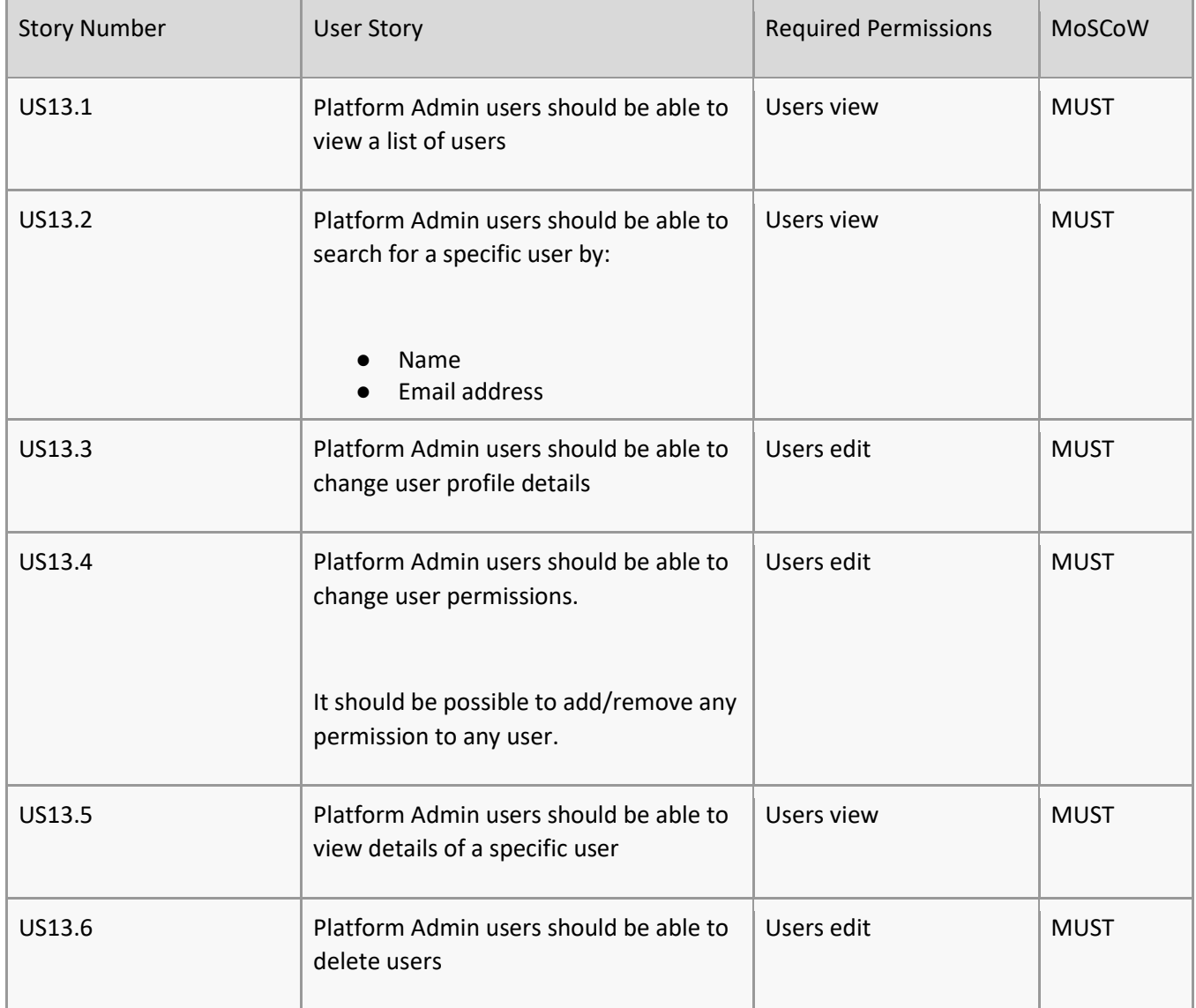

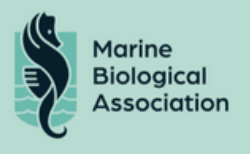

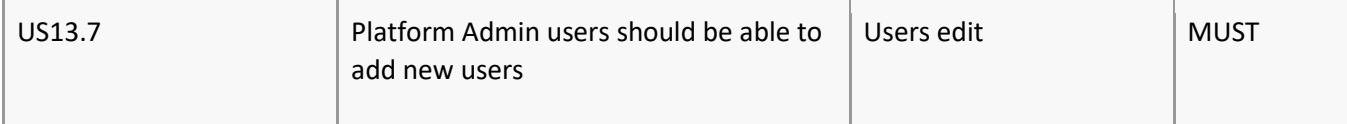

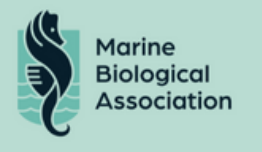

#### Reporting

It must be possible to generate reports over a number of metrics via the platform, including status of samples, user workload and the status of CPR units.

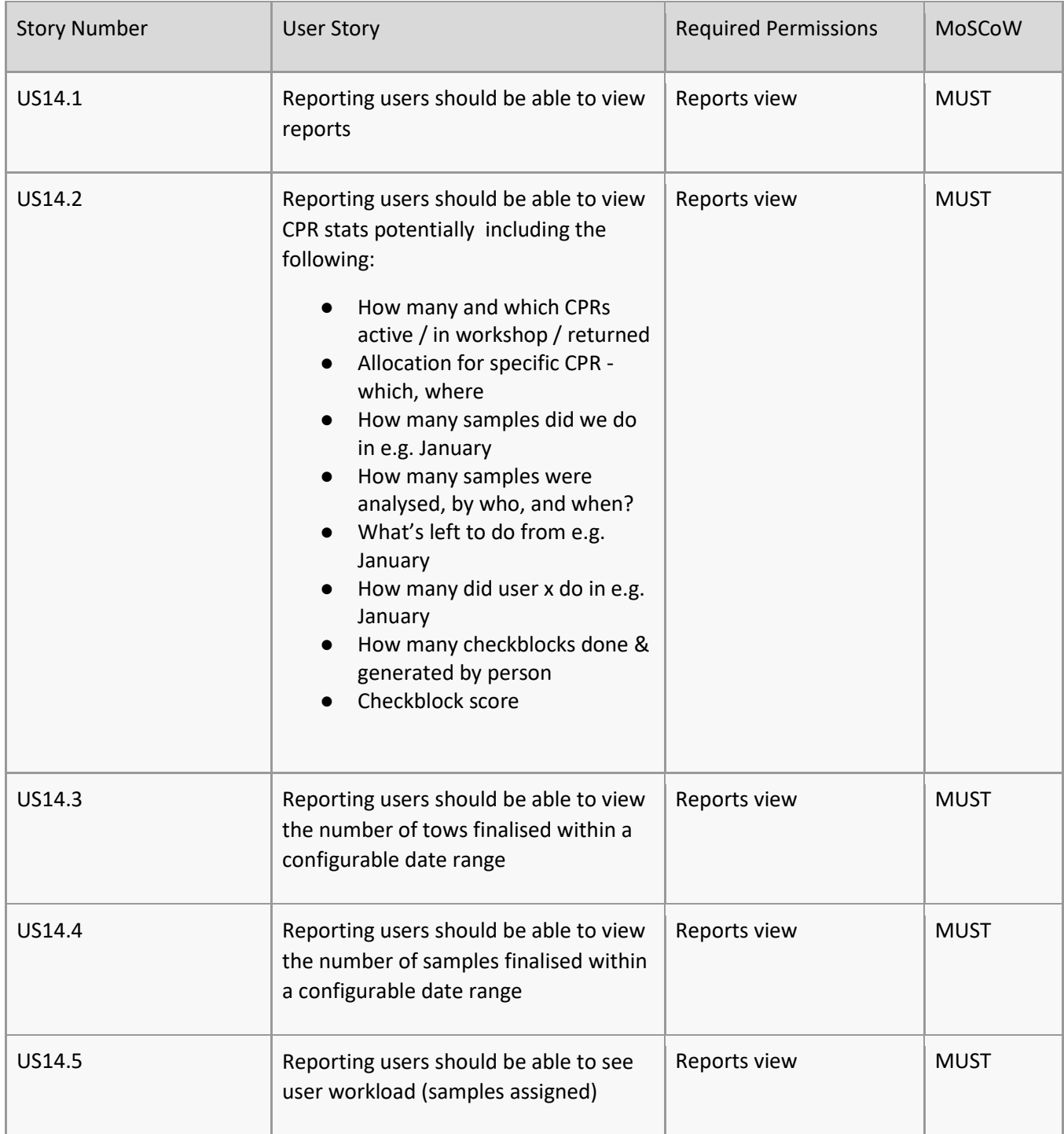

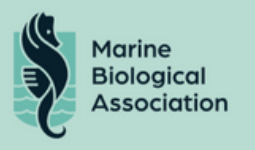

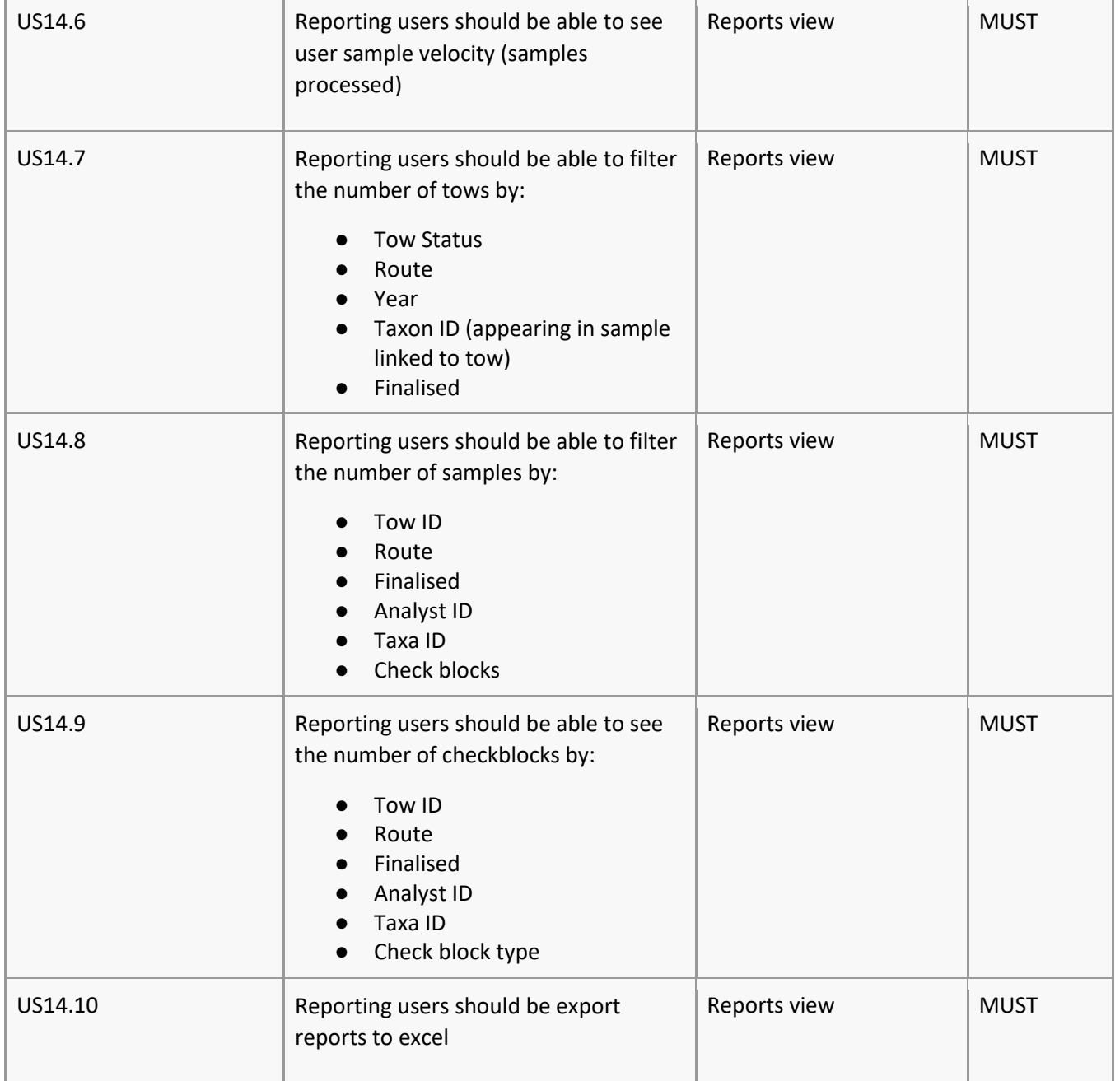

### Audit

It must be possible to see a history of access and activity for all data and users of the platform.

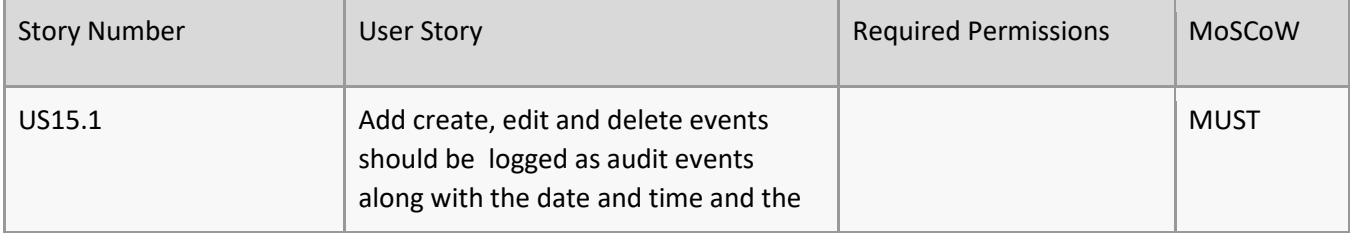

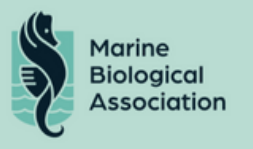

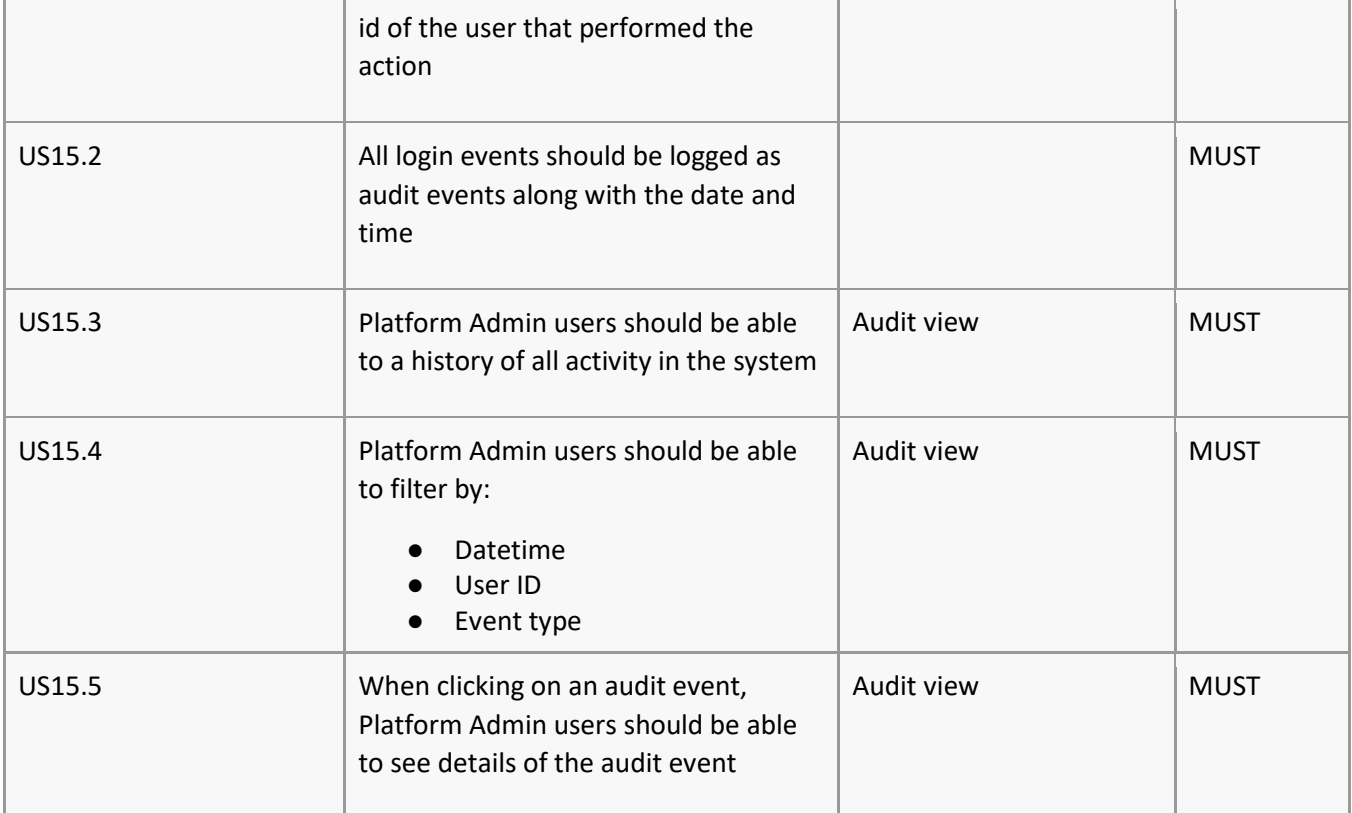

## Deliverables

- Fully documented project management
- Documentation including:
	- System diagrams
	- Training materials and user guide for administrators and organisational users
- Onboarding of key administrators and data managers;
- Details of source code IPR, licensing and ownership
- Operational data management solution built on cloud infrastructure covering all priority user stories
- An appropriate hosting solution
- An appropriate support and maintenance contract in place
- A robust 'offboarding' strategy for data model, data and software should the system become non-operational

## Cost

The MBA expects a fixed cost quotation for development including details of how the supplier will meet the specification. Each potential supplier should outline the full technology stack that will be deployed, a detailed Gannt chart (or similar timeline) for project delivery, details of the team that will be responsible for delivery and outline any perceived risks and mitigating measures they will put in place to ensure timely delivery of the completed product.

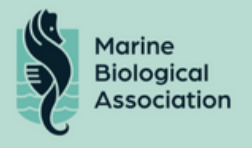

In addition we ask potential suppliers to include the cost for support and ongoing development/updates as a separate line item in their submission.

## Acceptance criteria

Successfully delivery and final payment to the provider will be dependent on finalisation and sign-off of a UAT document and a completed checklist for each of the user stories.

## Timelines/Development Sprints

To be confirmed at project commencement.

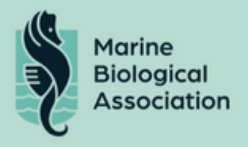

# *Appendix 2 - Console User Journey*

CPR Console Screen grabs and user journey – Available on Request from data@mba.ac.uk

# *Appendix 3 - Database Schema*

CPR Database Schema Diagram – Available on Request from data@mba.ac.uk